### **ΤΕΙ ΠΑΤΡΑΣ**

### **ΣΧΟΛΗ ΔΙΟΙΚΗΣΗΣ ΚΑΙ ΟΙΚΟΝΟΜΙΑΣ**

### **ΤΜΗΜΑ ΛΟΓΙΣΤΙΚΗΣ**

### **ΠΤΥΧΙΑΚΗ ΕΡΓΑΣΙΑ**

# **ΣΧΕΔΙΑΣΜΟΣ ΚΑΙ ΥΛΟΠΟΙΗΣΗ ΠΛΗΡΟΦΟΡΙΑΚΟΥ ΣΥΣΤΗΜΑΤΟΣ ΑΥΤΟΜΑΤΗΣ ΣΥΜΠΛΗΡΩΣΗΣ ΕΡΓΑΣΤΗΡΙΩΝ ΜΕΣΩ ΔΙΑΔΙΚΤΥΟΥ**

**ΣΠΟΥΔΑΣΤΕΣ:** 

### **ΚΡΙΤΣΩΤΑΚΗΣ ΜΑΡΙΟΣ, ΚΟΣΣΥΒΑΣ ΔΗΜΗΤΡΙΟΣ**

### **ΕΠΟΠΤΕΥΩΝ ΚΑΘΗΓΗΤΗΣ:**

### **κ.ΟΡΦΑΝΟΣ ΓΕΩΡΓΙΟΣ**

**ΠΑΤΡΑ**

**Μάρτιος 2012**

**Μάρτιος 2012** 

#### **Ευχαριστίες**

 Στην επιστημονική και ερευνητική δουλειά που έγινε για την ολοκλήρωση της παρούσας πτυχιακής εργασίας συντέλεσε και βοήθησε, επιστημονικά και ηθικά, ένα πλήθος ατόμων που θα θέλαμε να ευχαριστήσουμε καθώς χωρίς την αρωγή και τη συμπαράστασή τους δεν θα μπορούσαμε να βγάλουμε εις πέρας το απαιτητικό έργο για την εκπόνηση αυτής της εργασίας.

 Αρχικά, τις θερμότερες ευχαριστίες μας απευθύνουμε στον καθηγητή μας, κ.Ορφανό Γεώργιο ο οποίος πρώτα μας εμπιστεύθηκε το συγκεκριμένο επιστημονικό θέμα και στην συνέχεια βοήθησε όσο ήταν δυνατό περισσότερο προσφέροντας τεχνογνωσία και πόρους για να μπορέσουμε να ολοκληρώσουμε την έρευνά μας.

 Επίσης, η παρούσα εργασία δεν θα είχε επιτυχώς ολοκληρωθεί χωρίς την βοήθεια των κ.Σωκιανό Γεώργιο και κ.Κουρούκλη Θεοδώρα οι οποίοι ήταν άριστοι συνεργάτες στην έρευνα και συντέλεσαν με τη συνεισφορά τους σημαντικά για το υψηλής ποιότητας αποτέλεσμα.

### **ΠΕΡΙΕΧΟΜΕΝΑ**

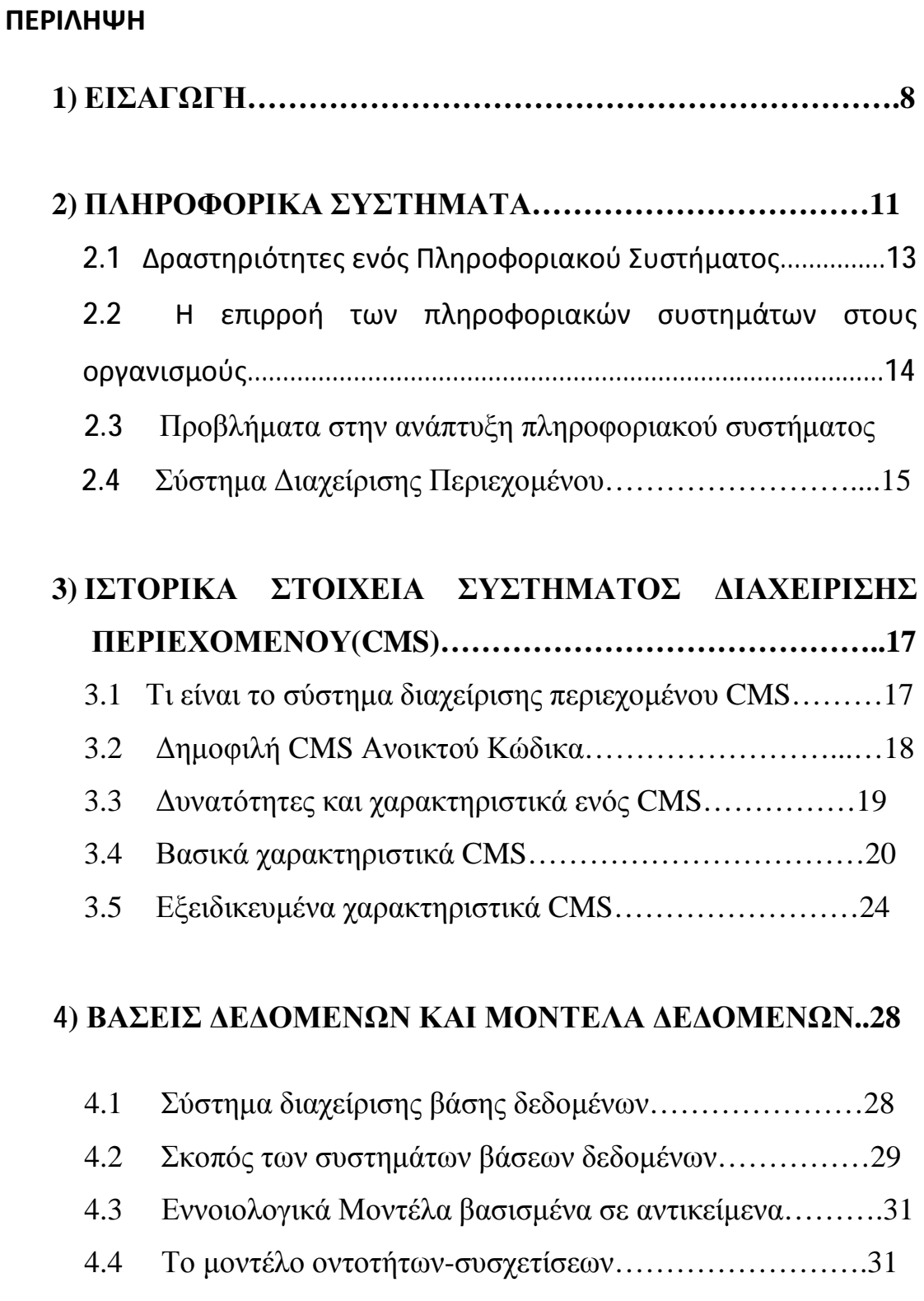

- 4.5 Λογικά Mοντέλα βασισμένα σε εγγραφές……………….32
- 4.6 Το σχεσιακό (relational) μοντέλο……………………….33
- 4.7 Βασικοί στόχοι του σχεσιακού μοντέλου είναι οι εξής….33

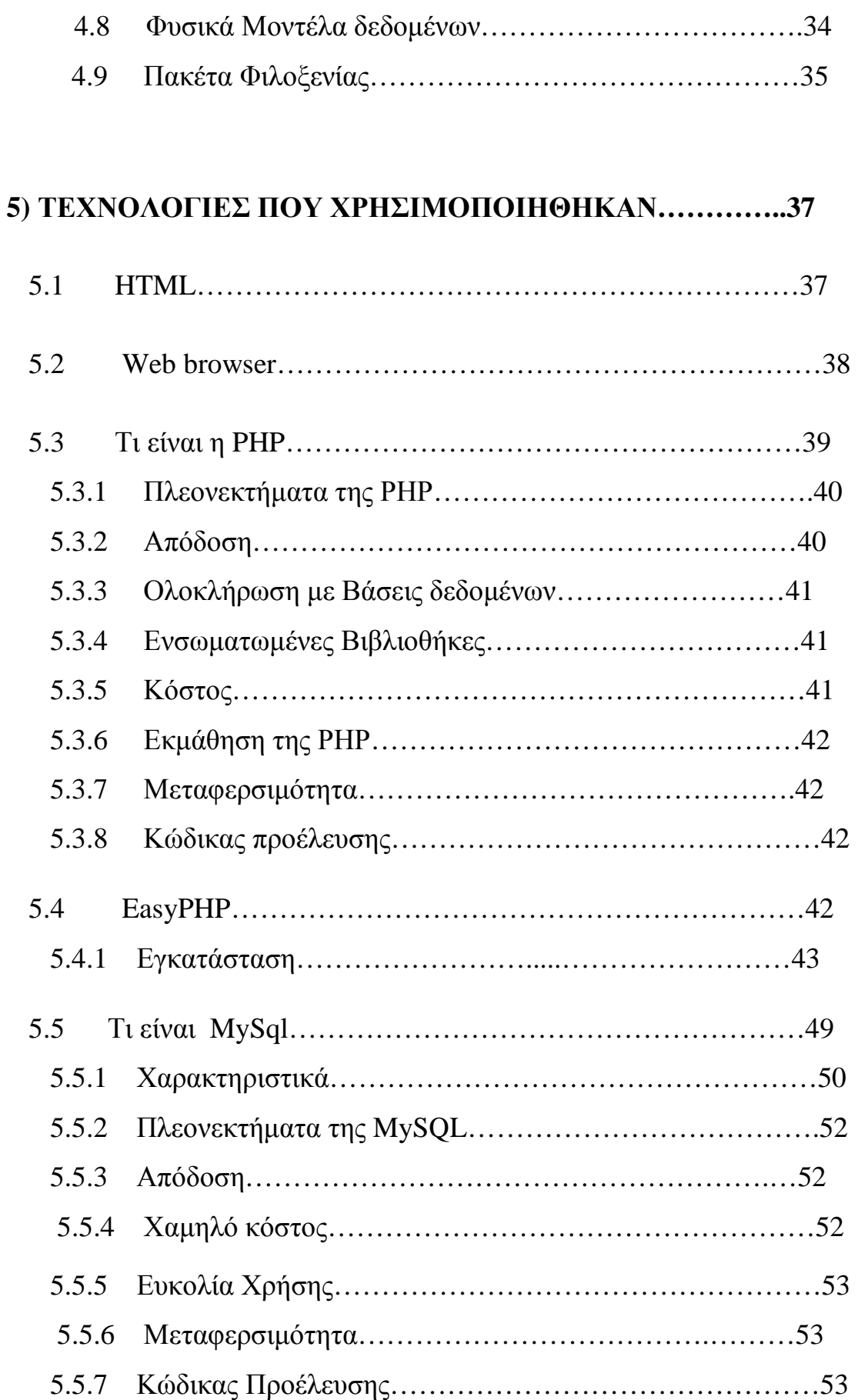

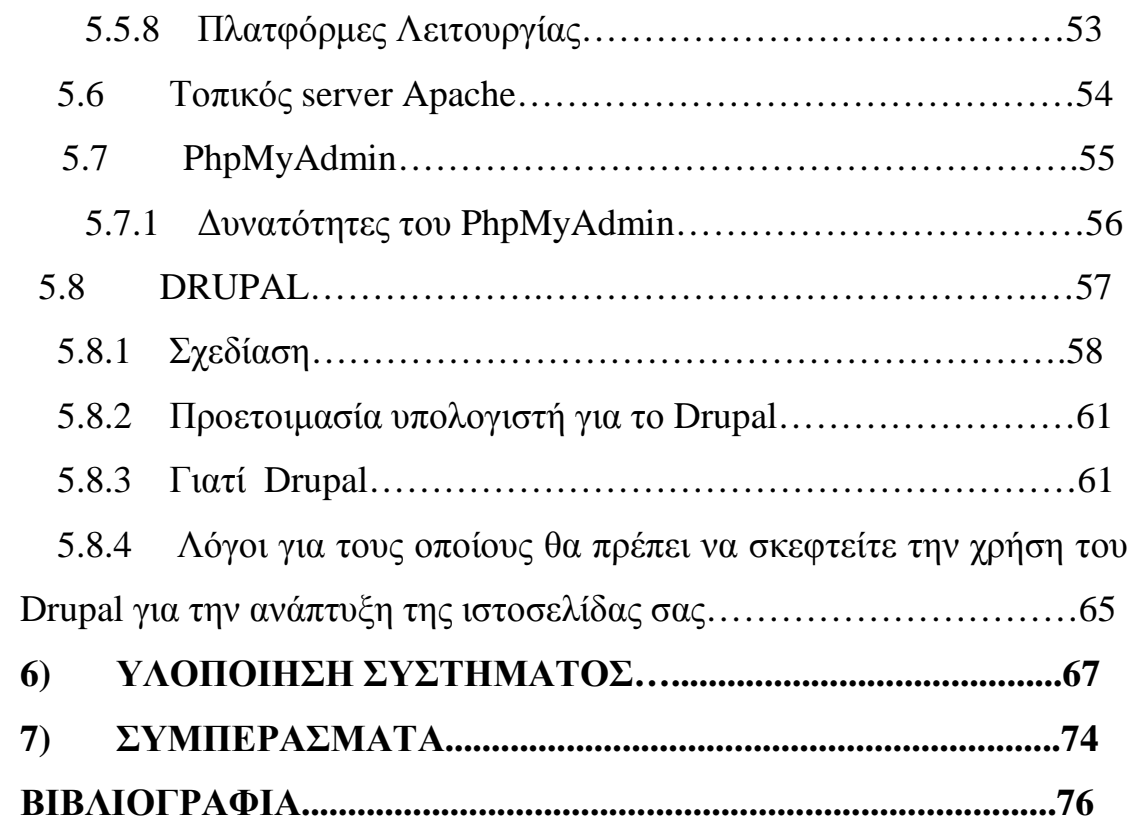

#### **ΠΕΡΙΛΗΨΗ**

 Το θεματικό αντικείμενο της παρούσας πτυχιακής εργασίας είναι ο σχεδιασμός και η υλοποίηση ενός πληροφοριακού συστήματος αυτόματης συμπλήρωσης εργαστηρίων (μαθημάτων) με τη χρήση του Drupal. Η ιστοσελίδα δίνει την δυνατότητα σε οποιονδήποτε χρήστη να περιηγηθεί μεταξύ διαφόρων κατηγοριών και να αναζητήσει τα μαθήματα που τον/την ενδιαφέρουν έτσι ώστε να δει πληροφορίες για αυτά. Η δημιουργία και ο σχεδιασμός της θα γίνει με γνώμονα την απλότητα και την ευχρηστία προκειμένου ο χρήστης-φοιτητής να μπορεί να περιηγείται και να βρίσκει αυτό που ψάχνει, με όσο το δυνατόν πιο εύκολο, γρήγορο και κατανοητό τρόπο.

 Για την επίτευξη του παραπάνω στόχου ακολουθήθηκαν επιμέρους βήματα τα οποία συνοψίζονται παρακάτω και τα οποία συνιστούν και την μεθοδολογία που χρησιμοποιήθηκε στην παρούσα εργασία. Πρώτα από όλα, στο θεωρητικό / μεθοδολογικό σκέλος της πτυχιακής μελετήθηκαν θέματα που αφορούν στο τι χρειάστηκε να μάθουμε και να χρησιμοποιήσουμε για να μπορέσουμε να δημιουργήσουμε έναν ιστότοπο. Γίνεται δηλαδή ανάλυση του πρόγραμματος Drupal (σύστημα διαχείρισης περιεχομένου στο www), καθώς επίσης και των βασικών τεχνολογιών που χρειάζονται για την δημιουργία μιας ιστοσελίδας, όπως php και html.

#### **Λέξεις Κλειδιά**

πληροφοριακό σύστημα, Drupal, CMS, php, html, βάση δεδομένων, sql, ιστοσελίδα, φυλλομετρητής (web browser), πανεπιστημιακά μαθήματα

#### **ΚΕΦΑΛΑΙΟ 1**

#### **ΕΙΣΑΓΩΓΗ**

Στο κατώφλι του 21ου αιώνα γινόμαστε μάρτυρες της τρομακτικής εξέλιξης των νέων τεχνολογιών της πληροφορίας και των επικοινωνιών. Η ταχύτητα με την οποία τα επιστημονικά και τεχνολογικά επιτεύγματα μεταδίδονται από τα ερευνητικά εργαστήρια των εταιριών στους χώρους εργασίας και κατοικίας εκατομμυρίων ανθρώπων σε όλη την Γη, αγγίζει τα όρια της φαντασίας. Ο ρυθμός διείσδυσης των νέων εφαρμογών στην καθημερινότητα μας, είναι τέτοιος, που δεν θα ήταν υπερβολή να πούμε πως το στοίχημα του σύγχρονου ανθρώπου δεν είναι άλλο, από τη συνεχή προσπάθεια του να κρατηθεί εντός των "τεχνολογικών τειχών", που μέρα με την ημέρα διευρύνονται. Η μετάδοση αυτή οφείλεται κυρίως στον Παγκόσμιο Ιστό. Ο Παγκόσμιος Ιστός (www) εκτός από την διάδοση πληροφοριών, βοηθά και στην ευχρηστία και διευκόλυνση των χρηστών του σε διάφορες διαστηριότητες. Μία από αυτές μπορεί να είναι πανεπιστημιακή δραστηριότητα, η οποία αφορά την παρακολούθηση πληροφοριών σχετικά με συγκεκριμένα μαθήματα μέσω μιας ιστοσελίδας.

 Η ραγδαία εξέλιξη της τεχνολογίας συνδυασμένη με την ανάγκη για εύκολη πρόσβαση στην πληροφορία οδήγησε στη δημιουργία Πληροφοριακών Συστημάτων. Η εφαρμογή που υλοποιήθηκε είναι διαδικτυακή και βασίζεται σε σύγχρονες τεχνολογίες όπως είναι η PHP και η SQL. Είναι φιλική προς το χρήστη και πληρεί όλες τις προϋποθέσεις ευχρηστίας.

Η σημαντικότητα της εφαρμογής έγκειται στο γεγονός ότι τα στοιχεία αποθηκεύονται σε μια βάση δεδομένων και είναι ανά πάσα

στιγμή στην διάθεση του μαθητή. Επίσης δόθηκε μεγάλη έμφαση στη δημιουργία ενός εύχρηστου περιβάλλοντος διαχείρισης το οποίο μπορεί να χειριστεί ο χρήστης-φοιτητής χωρίς να απαιτούνται ιδιαίτερες γνώσεις πληροφορικής. Έτσι, η εργασία αυτή αρχικά περιγράφει τον ρόλο των Πληροφοριακών Συστημάτων στο χώρο της Παιδείας καθώς και τον ρόλο και την σημασία της εφαρμογής του ηλεκτρονικού φακέλου κυρίως για τα Μαθήματα των Εργαστηρίων Δημοσίων Πανεπιστημίων.

 Ένα Πληροφοριακό Σύστημα (ΠΣ) είναι ένα οργανωμένο σύστημα που αποτελείται από ανθρώπους, υλικό, λογισμικό και διαδικασίες. Το ΠΣ, μέσα στα πλαίσια λειτουργίας ενός επιχειρησιακού συστήματος (επιχείρησης ή οργανισμού), έχει ως σκοπό την παραλαβή δεδομένων από διάφορες πηγές, την επεξεργασία αυτών των δεδομένων και τη μετατροπή τους σε πληροφορίες, στηριζόμενο σε κάποιες προδιαγραφές τις οποίες καθορίζουν οι χρήστες του Πληροφοριακού Συστήματος και τις υλοποιούν οι αναλυτές. Η μεγαλύτερη έμφαση δίνεται στις τεχνικές, τα εργαλεία και τις μεθόδους που υποστηρίζουν το έργο του αναλυτή, στην πειθαρχημένη και σωστή χρήση τους καθώς και στη διασύνδεση και ενοποίησή τους σε μια ολοκληρωμένη διαδικασία, με στόχο τη σωστή σχεδίαση του Πληροφοριακό Σύστημα για να ικανοποιεί τον επιδιωκόμενο σκοπό.

 Οι τεχνικές αυτές βοηθούν στο να ορίσουμε, να περιγράψουμε και να αναπαραστήσουμε ένα Πληροφοριακό Σύστημα. Το πλεονέκτημα όλων των σχετικών τεχνικών είναι ότι μπορούν να περιγράψουν μεγάλο όγκο πληροφοριών με σαφή και συνοπτικό τρόπο. Επιπλέον, η χρήση των τεχνικών αυτών μπορεί να κάνει πιο εύκολη, κατανοητή και αξιόπιστη τη δουλειά των αναλυτών του Πληροφοριακό Σύστημα. Επιπλέον όλες οι σχετικές τεχνικές αποτελούν μια διεθνώς αποδεκτή και κατανοητή

γλώσσα επικοινωνίας. Η καλή γνώση τους αποτελεί πλεονέκτημα για όποιον πρόκειται να δουλέψει στην ανάπτυξη ενός Πληροφοριακού Συστήματος και σε ευρύτερη κλίμακα για έναν καλό επιστήμονα πληροφορικής.

 Αντικείμενο της εργασίας αυτής είναι να μπορέσει ο σπουδαστής να εγγραφεί σε κάποια μαθήματα που θέλει να παρακολουθήσει,με την βοήθεια του υπολογιστή,χωρίς να χρειαστεί να παραστεί ο ίδιος στη σχολή του. Αυτό έχει σαν αποτέλεσμα να γίνει η διαδικασία της εγγραφής των μαθημάτων γρήγορη και εύκολη για τον φοιτητή αλλά και για τον καθηγητή,καθώς επίσης να μπορεί να δεί διάφορα στοιχεία που αφορούν τους φοιτητές όπως εξάμηνο,αριθμό μητρώου κλπ.

### **ΚΕΦΑΛΑΙΟ 2**

#### **ΠΛΗΡΟΦΟΡΙΑΚΟ ΣΥΣΤΗΜΑ**

 **Πληροφοριακό Σύστημα** (Π.Σ) (information system) είναι ένα σύνολο από αλληλεπιδρούσες συνιστώσες που δουλεύουν μαζί για την συλλογή , επεξεργασία , αποθήκευση και διανομή της πληροφορίας με τελικό στόχο την δημιουργία πληροφοριών που είναι ανγκαίες ή / και χρήσιμες στον Οργανισμό /Επιχείρηση για να επιτελέσει τον σκοπό του/της.Απλουστεύοντας , θα μπορούσαμε να πούμε ότι Πληροφοριακό Σύστημα είναι το σύστημα εκείνο που παίρνει σαν είσοδο δεδομένα τα οποία επεξεργάζεται και τα αποδίδει στην έξοδο ως πληροφορίες. Κάθε επιχείρηση-οργανισμός έχει ένα πληροφοριακό σύστημα που, ειδικότερα, αποτελείται από τις εξής κυρίως συνιστώσες:

Ανθρώπους, Διαδικασίες, Λογισμικό, Δεδομένα, Υλικό.

#### **α) Άνθρωποι**

Οι άνθρωποι ενός Πληροφοριακού Συστήματος θα μπορούσαν να ταξινομηθούν σε δυο κατηγορίες.

- στους χρήστες (**users**) και
- στους χειριστές (**operators**) του συστήματος

#### **β) Διαδικασίες**

Διαδικασία είναι μια σειρά από οδηγίες , οι οποίες καθορίζουν τον τρόπο με τον οποίο θα ενεργήσουν οι άνθρωποι σε συγκεκριμένες περιστάσεις και απευθύνονται στους ανθρώπους που συμμετέχουν στο σύστημα . Επιγραμματικά μπορούμε να πούμε ότι μια διαδικασία :

• Υποστηρίζει ανθρώπινες δραστηριότητες

- Εξασφαλίζει τι πληροφορία θα έχει ο συγκεκριμένος άνθρωπος τη συγκεκριμένη χρονική στιγμή .
- Δίνει τον τρόπο μετασχηματισμού της πληροφορίας.

### **γ) Λογισμικό**

Το λογισμικό ενός Πληροφοριακού Συστήματος μπορούμε να το διακρίνουμε στις παρακάτω κατηγορίες:

- **Το λογισμικό του συστήματος** (System Software) όπως τα Λειτουργικά συστήματα (π.χ. διάφορα είδη των Windows, UNIX) και οι Μεταγλωττιστές (π.χ. COBOL, CLIPPER).
- **Το λογισμικό εφαρμογών** (Application Software) το οποίο συνήθως αφορά συγκεκριμένο εργασιακό χώρο ή εργασιακούς χώρους (π.χ. έλεγχος αποθεμάτων, έκδοση μισθοδοσίας, παρακολούθηση προμηθειών και παρακολούθηση ασθενών).
- **Το λογισμικό για την αύξηση της παραγωγικότητας** (Productivity Software) όπως, επεξεργαστές πινάκων (π.χ. EXCEL), επεξεργαστές κειμένου (WORD), εργαλεία παρουσίασης (π.χ. POWERPOINT) και συστήματα διαχείρισης βάσεων δεδομένων (π.χ. ORACLE).

### **δ) Δεδομένα**

Ο όρος δεδομένα σημαίνει μια παράσταση γεγονότων, εννοιών ή εντολών κατά τέτοιο τρόπο που να είναι σε μορφή κατάλληλη για επικοινωνία, ερμηνεία ή επεξεργασία από άνθρωπο ή από αυτοματοποιημένο μηχάνημα (π.χ. H/Y).

### **ε) Υλικό**

Η συνιστώσα αυτή είναι όλος ο εξοπλισμός των υπολογιστών του πληροφοριακού συστήματος. Σε αυτόν συμπεριλαμβάνονται οι περιφερειακές συσκευές καθώς και ο πιθανός δικτυακός εξοπλισμός .

### **2.1 Δραστηριότητες ενός Πληροφοριακού Συστήματος**

### **1. Συλλογή δεδομένων**

Τα δεδομένα συλλέγονται από διάφορες πηγές:

- $\bullet$  από εσωτερικές πηγές (internal sources)
- από εξωτερικές πηγές (external sources)
- από το περιβάλλον

### **2. Αποθήκευση δεδομένων**

Με την αποθήκευση τα δεδομένα φυλάσσονται με έναν οργανωμένο τρόπο για μελλοντική χρήση.

### **3. Επεξεργασία δεδομένων**

Η επεξεργασία των δεδομένων περιλαμβάνει υπολογισμούς, συγκρίσεις, ταξινομήσεις και κατηγοριοποιήσεις.

### **4.Διάδοση πληροφοριών**

Ο στόχος ενός Π.Σ είναι η διάδοση πληροφοριών. Η πληροφορία μπορεί να διαδοθεί σε διάφορες μορφές (μηνύματα, φόρμες, αναφορές, λίστες, γραφήματα, κλπ).

#### **2.2 Η επιρροή των πληροφοριακών συστημάτων στους οργανισμούς**

Τα πληροφοριακά συστήματα ασκούν επίδραση στην οργάνωση και τη λειτουργία των οργανισμών. Πρώτον, από οικονομικής πλευράς λόγω της σταδιακής αντικατάστασης χειρογραφικών εργασιών με αυτοματοποιημένες αλλά και τη φθηνότερη απόκτηση και διαχείριση δεδομένων και πληροφοριών.

Δεύτερον, από πλευράς αλλαγής του τρόπου λήψης αποφάσεων μέσα στον οργανισμό με τη βοήθεια πληροφοριακού συστήματος. Οι σύγχρονες τάσεις στην ανάπτυξη πληροφοριακού συστήματος υπό την πίεση των τεχνολογικών εξελίξεων στους διάφορους τομείς και ιδίως η εμφάνιση του Διαδικτύου, του παγκόσμιου ιστού, ήδη επηρεάζει τον τρόπο με τον οποίο οργανισμοί και επιχειρήσεις δρουν μέσα στην αγορά και τη διοίκηση και τις οδηγούν σε ορισμένες αναθεωρήσεις και προσαρμογές.

#### **2.3 Προβλήματα στην ανάπτυξη πληροφοριακού συστήματος**

 Είναι κοινή διαπίστωση ότι η ανάπτυξη ενός αυτοματοποιημένου πληροφοριακού συστήματος, ανεξάρτητα από το μέγεθος και τη συμπλοκότητά του είναι ένα έργο δύσκολο. Τα συνήθη προβλήματα που παρουσιάζονται είναι τα εξής :

• Οι χρήστες κάνουν παράπονα ότι αναπτύσσονται συστήματα που δε βοηθούν γιατί είναι πολύπλοκα και παράγουν πληροφορίες άχρηστες.

- Είναι δύσκολος ο καθορισμός των πραγματικών απαιτήσεων του χρήστη.
- Παρουσιάζει δυσκολίες ο προσδιορισμός ενός συστήματος που να ικανοποιεί τις απαιτήσεις των χρηστών.
- Η ανάπτυξη του λογισμικού θέλει μεγάλη προσοχή γιατί δύσκολα γίνονται αλλαγές στο software κι αν γίνονται, κοστίζουν.

# **2.4 Σύστημα Διαχείρισης Περιεχομένου (Content Management System)**

 Τα Συστήματα Διαχείρισης Περιεχομένου (ΣΔΠ, Content Management Systems, CMS) είναι διαδικτυακές εφαρμογές που επιτρέπουν την online τροποποίηση του περιεχομένου ενός δικτυακού τόπου. Οι διαχειριστές μέσω του διαδικτύου ενημερώνουν το περιεχόμενο στο ΣΔΠ, το οποίο είναι εγκατεστημένο σ' ένα διακομιστή. Οι αλλαγές αυτές γίνονται αυτόματα διαθέσιμες πάλι μέσω του διαδικτύου, σε όλους τους επισκέπτες και χρήστες του δικτυακού τόπου.

 Η διαχείριση περιεχομένου ιστοσελίδων (WCM) είναι ένα σύστημα CMS σχεδιασμένο για να απλοποιήσει τη δημοσίευση του δικτυακού περιεχομένου των web sites και των κινητών συσκευών, μεταξύ άλλων, επιτρέπει στους δημιουργούς περιεχομένου να υποβάλουν περιεχόμενο χωρίς να απαιτεί τεχνική γνώση HTML ή μεταφόρτωση των αρχείων. Πολλά web-based συστήματα διαχείρισης περιεχομένου υφίστανται τόσο Ανοιχτού Κώδικα όσο και με εμπορικά κατωχυρωμένα πνευματικά δικαιώματα. Ωστόσο, αυτός είναι ένας τομέας στον οποίο το OSS (Open Source Software) έχει αποκτήσει δεσπόζουσα θέση έναντι των ιδιοκτησιακής μορφής ομολόγων του.

 Σύμφωνα με τον ορισμό που δίνει η Step Two Designs, ένα σύστημα διαχείρισης περιεχομένου υποστηρίζει την δημιουργία, διαχείριση, διανομή, έκδοση και ανεύρεση επιχειρησιακών πληροφοριών. Π.χ. μπορεί να καλύψει ολόκληρο τον κύκλο ζωής των ιστοσελίδων ενός ιστοχώρου με την διάθεση απλών εργαλείων που χρησιμοποιούνται από την δημιουργία περιεχομένου, μέχρι την έκδοση και τελικά την αρχειοθέτησή του. Η χρήση του μπορεί να επεκταθεί και πέρα από την διαχείριση ενός ιστοχώρου. Επειδή ο όρος CMS έχει ευρύτερη σημασία, έχει καθιερωθεί μια εναλλακτική ονομασία που χρησιμοποιείται όταν ένα Σύστημα Διαχείρισης Περιεχομένου χρησιμοποιείται αποκλειστικά για διαδικτυακές εφαρμογές. Έτσι με τον όρο διαχείριση διαδικτυακού Περιεχομένου (Web Content Management) αναφερόμαστε στα συστήματα που επικεντρώνονται συνήθως στο διαδικτυακό περιεχόμενο ενός εταιρικού ιστοχώρου (website) ή ενός ενδοδικτύου (intranet).

## **ΙΣΤΟΡΙΚΑ ΣΤΟΙΧΕΙΑ ΣΥΣΤΗΜΑΤΟΣ ΔΙΑΧΕΙΡΗΣΗΣ ΠΕΡΙΕΧΟΜΕΝΟΥ (CMS)**

Ο όρος Content Management Systems (CMS) αρχικά χρησιμοποιήθηκε για να δηλώσει τα συστήματα δημοσίευσης ιστοσελίδων στο Διαδίκτυο γενικότερα, καθώς επίσης και για τα προγράμματα διαχείρισης περιεχομένου ευρύτερα. Τα πρώτα Συστήματα Διαχείρισης Περιεχομένου αναπτύσσονταν εσωτερικά στους οργανισμούς από το τεχνικό τους τμήμα, καθώς ήταν απαραίτητα για την δημοσιοποίηση ενός μεγάλου όγκου υλικού, από ηλεκτρονικά περιοδικά και εφημερίδες των επιχειρήσεων μέχρι την δημοσίευση και αποστολή των εταιρικών news letters. Το 1995, η εταιρία CNET αποφάσισε να επεκτείνει το εσωτερικό σύστημα διαχείρισης περιεχομένου, που χρησιμοποιούσε, για την δημοσίευση ηλεκτρονικού υλικού και να δημιουργήσει την ξεχωριστή εταιρία Vignette. Στόχος της ήταν να εκμεταλλευτεί εμπορικά τα CMS. Στην διάρκεια της δεκαετίας που ακολούθησε η αγορά εξελίχτηκε και σήμερα υπολογίζεται ότι υπάρχουν περί τις 500 εφαρμογές CMS κάθε είδους. Η αγορά εξελίσσεται συνεχώς αναγκάζοντας τους οργανισμούς να ενημερώνονται συνεχώς για τις εξελίξεις και να μετακινούνται στα συστήματα, που πλέον καλύπτουν ακόμη περισσότερο τις ανάγκες τους.

#### **3.1 Τι είναι το σύστημα διαχείρισης περιεχομένου CMS**

 Το CMS είναι ακρωνύμιο για το Content Management System (Σύστημα Διαχείρισης Περιεχομένου). Ο όρος Content Management Systems (CMS, Συστήματα Διαχείρισης Περιεχομένου) αναφέρεται στις εφαρμογές που επιτρέπουν στον πελάτη να διαχειρίζεται το δικτυακό του περιεχόμενο, όπως κείμενα, εικόνες, πίνακες κ.λπ., με εύκολο τρόπο, συνήθως παρόμοιο με αυτόν της χρήσης ενός κειμενογράφου.

Οι εφαρμογές διαχείρισης περιεχομένου επιτρέπουν την αλλαγή του περιεχόμενου χωρίς να είναι απαραίτητες ειδικές γνώσεις σχετικές με τη δημιουργία ιστοσελίδων ή γραφικών, καθώς συνήθως τα κείμενα γράφονται μέσω κάποιων online WYSIWYG ("What You See Is What You Get") html editors, ειδικών δηλαδή κειμενογράφων, παρόμοιων με το MS Word, που επιτρέπουν τη μορφοποίηση των κειμένων όποτε υπάρχει ανάγκη. Οι αλλαγές του site μπορούν να γίνουν από οποιονδήποτε υπολογιστή που είναι συνδεμένος στο Διαδίκτυο, χωρίς να χρειάζεται να έχει εγκατεστημένα ειδικά προγράμματα επεξεργασίας ιστοσελίδων, γραφικών κ.λπ. Μέσω ενός απλού φυλλομετρητή ιστοσελίδων (browser), ο χρήστης μπορεί να συντάξει ένα κείμενο και να ενημερώσει άμεσα το δικτυακό του τόπο. Με άλλα λόγια είναι ένα «αντικείμενο» υψηλής συμπερίληψης. Υλοποιείται με την λογική του μοντέλου «WYSIWYG»(What You See Is What You Get – Ότι βλέπεις είναι ότι παίρνεις), δηλαδή μια αντικειμενοστραφή λογική όπου το «αντικείμενο» είναι στο υψηλότερο επίπεδο. Και όπου η υλοποίηση είναι μια εικονική λογική. Με ένα CMS, είναι πολύ εύκολη η λειτουργία δημοψηφισμάτων μέσω του website, το στήσιμο ενός forum, η δημιουργία ενός blog, η χρήση news feeds, η δημιουργία βάσης δεδομένων με εικόνες, αρχεία, κτλ. Αν λοιπόν ο χρήστης θέλει να δημιουργήσει ένα δυναμικό, εύκολα αναβαθμίσιμο και μοντέρνο website, η εύκολη και σίγουρη λύση είναι ένα πρόγραμμα CMS.

### **3.2 Δημοφιλή CMS Ανοικτού Κώδικα :**

- Joomla
- Drupal
- Plone
- Typo3
- Xoops

### **3.3 Δυνατότητες και χαρακτηριστικά ενός CMS**

- Παρέχει τη δυνατότητα της διαχείρισης συντήρησης ενός ιστότοπου από απλούς χειριστές χωρίς την απαίτηση για εμπλοκή ειδικού τεχνικού προσωπικού.
- Παρέχει δηλαδή την ευκαιρία ο διαχειριστής του να επικεντρωθεί στο περιεχόμενο και όχι στην τεχνολογία.
- Αυτοματοποιεί εργασίες ρουτίνας π.χ. εφαρμόζει την ίδια μορφοποίηση ( layout) σε όλες τιςιστοσελίδες. Οι επιλογές ( menus) και γενικότερα η πλοήγηση αναπαράγεται επίσης αυτόματα.
- Παρέχει απλά εργαλεία (επεξεργαστές σαν το Word) για τη δημιουργία του περιεχομένου.
- Παρέχει τη δυνατότητα διαχείρισης της δομής του ιστότοπου, της εμφάνισης των δημοσιευμένων σελίδων καθώς και της πλοήγησης σε αυτές.
- Τα χαρακτηριστικά των CMS αφορούν στη σύνθεση κάθε τέτοιου τύπου λογισμικού. Υπάρχουν πολλαπλά χαρακτηριστικά στα πιο απλά πακέτα, ενώ έχουν αναδειχτεί ακόμη και πιο πλούσιες σε χαρακτηριστικές λύσεις.

 Σημαντικό είναι σε αυτό το σημείο να τονιστεί, ότι τα open-source CMS, των οποίων ο κώδικας προγραμματισμού διατίθεται δωρεάν στο

Διαδίκτυο, έχουν θεωρητικά άπειρες δυνατότητες βελτίωσης, σε σχέση με τα εμπορικά (commercial), τα οποία έχουν κάποιο κόστος και η βελτίωση των χαρακτηριστικών τους μπορεί να γίνει μόνο από την ίδια την εταιρεία δημιουργίας τους.

# **3.4 Βασικά χαρακτηριστικά συστηματων διαχείρισης περιεχομένου(CMS)**

 **Βάση Δεδομένων Περιεχομένου**: πρόκειται για μία βάση δεδομένων, η οποία συγκεντρώνει και ιεραρχεί όλο το περιεχόμενο, το οποίο πρόκειται να δημοσιευτεί στην ιστοσελίδα. Οι λύσεις των Συστημάτων Διαχείρισης Περιεχομένου έχουν, όπως είναι φυσικό, την δυνατότητα να διαχειρίζονται μία πολύ μεγάλη ποικιλία περιεχομένου, καθώς επίσης και διάφορες μορφές του περιεχομένου αυτού. Μπορούν να διαχειρίζονται διάφορες μορφές κειμένων, αρχείων (PDF, Word, Excel, PowerPoint, Zip), άρθρα, Δελτία Τύπου, εικόνες, streaming ήχου και βίντεο, html, γραφικά, υπερσυνδέσεις κ.α.

 **Βάση Δεδομένων Ατόμων:** πρόκειται για μία βάση δεδομένων όλων των ατόμων που σχετίζονται με την ιστοσελίδα, την οποία διαχειρίζεται το CMS. Αυτά τα άτομα μπορεί να είναι επισκέπτες, μέλη, εγγεγραμμένοι στα newsletters της ιστοσελίδας, εθελοντές κ.λ.π. Σημειώνεται εδώ ότι δεν παρέχουν όλα τα CMS αυτήν την δυνατότητα, καθώς πολλές φορές βασίζονται στην βάση δεδομένων της Εξυπηρέτησης πελατών, με την οποία πολλές φορές τα CMS μπορούν να συνεργαστούν.

 **Βάση Διαχείρισης Χρηστών:** πρόκειται για μία βάση δεδομένων, που αποτελείται από τα στοιχεία όλων των διαχειριστών και των

συντακτών περιεχομένου της ιστοσελίδας, που διαχειρίζεται το CMS. Σε αυτήν την βάση αποθηκεύονται οι κωδικοί των χρηστών αυτών, καθώς επίσης οι συσχετισμένοι ρόλοι τους και τα καθήκοντα τους.

 **Πληροφοριακή Αρχιτεκτονική (Information Architecture- IA):**  πρόκειται για τον χάρτη πλοήγησης της ιστοσελίδας. Ένα CMS επιτρέπει στον διαχειριστή του να εγκαταστήσει και να διαχειριστεί την Πληροφοριακή Αρχιτεκτονική και να ρυθμίσει την παρουσίαση των σχετικών μενού πλοήγησης.

**Σχεδίαση Παρουσίασης:** πρόκειται για την οπτική και την αίσθηση της ιστοσελίδας, όπως αυτές δημιουργούνται μέσω της γραφικής σχεδίασης της. Η παρουσίαση της ιστοσελίδας χωρίζεται σε δύο μέρη:

Α) Πλαίσιο: αναφέρεται στην εμφάνιση των δομικών χαρακτηριστικών της σελίδας, όπως για παράδειγμα της κεφαλίδας, του υποσέλιδου, της αριστερής, κεντρικής και δεξιάς στήλης, καθώς επίσης και των κύριων στοιχείων πλοήγησης.

Β) Γραφική Προσέγγιση: αναφέρεται στην χρωματική παλέτα, τα είδη και τα μεγέθη των γραμματοσειρών και τα γραφικά στοιχεία, που βρίσκονται σε κοινή χρήση σε όλη την ιστοσελίδα, όπως για παράδειγμα το φόντο. Η παρουσίαση μπορεί να σχεδιαστεί από ένα πρόγραμμα γραφικού σχεδιασμού, το οποίο μπορεί να είναι ενσωματωμένο στο CMS, ή να χρειάζεται χειροκίνητο προγραμματισμό σε γλώσσες, όπως η HTML, CSS και άλλες γλώσσες για την δημιουργία script. Σε κάθε περίπτωση, δημιουργούνται από τους προγραμματιστές του CMS πρότυπα ή «συσκευασίες» παρουσίασης(packages), οι οποίες μπορούν να εφαρμοστούν σε όλη ή σε μέρος της ιστοσελίδας.

 **Δημιουργία Περιεχομένου:** Εργαλεία φορμών και προγραμματισμού HTML σε μορφή WYSIWYG (Αυτό Που Βλέπεις Είναι Αυτό Που Παίρνεις) βοηθούν τους χρήστες του CMS να προσθέσουν υλικό χωρίς να χρειάζονται να χρησιμοποιήσουν τεχνικούς πόρους. Τα WYSIWYG εργαλεία βοηθούν τους συντάκτες περιεχομένου όχι μόνο να προσθέσουν περιεχόμενο στην ιστοσελίδα χωρίς να χρειάζονται πολλές τεχνικές γνώσεις, αλλά και να παράγουν ένα άρτιας σχεδίασης τελικό προϊόν. Ένα CMS συνήθως περιλαμβάνει μία μεγάλη ποικιλία λειτουργιών, όπως για παράδειγμα: την εισαγωγή γραφικών, μορφοποίηση κειμένου (γραμματοσειρά, μέγεθος, χρώμα, υπογράμμιση, πλάγια κ.λ.π.), δημιουργία πινάκων, ορθογραφικό έλεγχο κ.α. Η λειτουργία προεπισκόπησης επιτρέπει φυσικά στον χρήστη να ελέγξει ξανά το περιεχόμενο μέσα στα πλαίσια της παρουσίασης

του, πριν αυτό δημοσιευτεί στην ιστοσελίδα. Αυτό είναι ένα από τα βασικά πλεονεκτήματα των CMS.

 **Εργαλεία Ροής:** πρόκειται για εργαλεία, που βοηθούν την αυτοματοποίηση της διαδικασίας της ροής του περιεχομένου κατά την διάρκεια της παραγωγής του. Σε ένα CMS εμφανίζονται συνήθως τρία στάδια : ο ρόλος του σχεδιαστή, ο ρόλος του συντάκτη/διορθωτή και ο ρόλος του εκδότη, που δίνει την έγκριση του. Μία νέα ή μία αναμορφοποιημένη σελίδα περνάει από κάθε στάδιο, πολλές φορές περισσότερες από μία φορές, μέχρι να δημοσιευτεί. Μικρότεροι ή λιγότερο σύνθετοι οργανισμοί χρησιμοποιούν συχνά μία απλούστερη προσέγγιση ενός σταδίου, για τη δημοσίευση του περιεχομένου. Ο κάθε συντάκτης, δηλαδή, δημοσιεύει ο ίδιος το περιεχόμενο του απευθείας στην ιστοσελίδα, ενσωματώνοντας στο πρόσωπο του και τους τρεις ρόλους.

 **Φόρμες Βάσεων Δεδομένων**: πρόκειται για φόρμες, που εμφανίζονται στην δημοσιευμένη ιστοσελίδα και χρησιμοποιούνται για την επί τόπου συγκέντρωση στοιχείων από τους επισκέπτες της. Αυτές οι φόρμες χειρίζονται τις βασικές ανάγκες στην συλλογή δεδομένων, όπως μία σελίδα για την εγγραφή εθελοντών. Τα περισσότερα CMS προσφέρουν την δυνατότητα σε χρήστες χωρίς πολλές τεχνικές γνώσεις να ρυθμίσουν αυτές τις φόρμες.

 **Εργαλεία Αναζήτησης:** πρόκειται για εργαλεία, που επιτρέπουν την αναζήτηση χαρακτηριστικών στοιχείων τόσο σε όλο το μήκος τον δικτυακό τόπο, όσο και σε κάποια συγκεκριμένη περιοχή, που καθορίζεται από τον χρήστη. Επίσης, αφορά τα εργαλεία αναζήτησης κειμένου από τους επισκέπτες της ιστοσελίδας, τα οποία την κάνουν πιο προσβάσιμη και εύχρηστη. Τα καλύτερα εργαλεία αναζήτησης ερευνούν στα κείμενα και στις σελίδες του δικτυακού τόπου και προσφέρουν λειτουργίες σύνθετης αναζήτησης. Τέλος, πρέπει να σημειωθεί ότι, για να βελτιώσουν τα αποτελέσματα της αναζήτησης, οι διαχειριστές χρησιμοποιούν συχνά ειδικά εργαλεία, τα οποία τεμαχίζουν ή κατηγοριοποιούν τα κείμενα, τα αρχεία και τις εικόνες, διευκολύνοντας με αυτό τον τρόπο την αναζήτηση τους.

 **Εργαλεία Ενσωμάτωσης:** πρόκειται για πολύ μικρές εφαρμογές, που υποστηρίζουν την γρήγορη διασύνδεση ανάμεσα στα CMS και στα συστήματα διαχείρισης οικονομικών δεδομένων, όπως είναι, για παράδειγμα, της λογιστικής, της διαχείρισης μελών και δωρεών, των τραπεζικών συναλλαγών και του ηλεκτρονικού εμπορίου.

 **Αναφορές Ιστοσελίδας**: πρόκειται για στατιστικά στοιχεία που συγκεντρώνονται από ένα CMS, ώστε ο διαχειριστής να έχει καλύτερη επίβλεψη. Οι αναφορές αυτές αναλύουν την καθημερινή κίνηση της ιστοσελίδας, τις σελίδες που συνάντησαν το μεγαλύτερο ενδιαφέρον από τους επισκέπτες, την προέλευση των επισκεπτών, την μέση διάρκεια των επισκέψεων στην ιστοσελίδα. Ακόμη, αναφέρουν τον πιο συχνό όρο που αναζητήθηκε από τα εργαλεία αναζήτησης, πια μέθοδος αναζήτησης χρησιμοποιήθηκε περισσότερο, αλλά και άλλα στατιστικά στοιχεία.

#### **3.5 Εξειδικευμένα χαρακτηριστικά CMS**

 **Αυτόματη Δημοσίευση**: πρόκειται για την δυνατότητα που προσφέρουν τα CMS, ώστε ένα αντικείμενο να δημιουργείται μία φορά, αλλά να δημοσιεύεται πολλές φορές σε διαφορετικές ενότητες της σελίδας. Για παράδειγμα, όταν δημοσιεύουμε ένα Δελτίο Τύπου, το CMS μπορεί αυτόματα να δημιουργήσει όλα τα παρακάτω: Στην ενότητα «Δελτία Τύπου» δημοσιεύει το ίδιο το Δελτίο Τύπου, στην ενότητα «Νέα» περιλαμβάνει το Δελτίο Τύπου, δηλαδή τον τίτλο του και ίσως την περίληψη του σε μια λίστα με τα δέκα πιο πρόσφατα Δελτία Τύπου, στην κεντρική σελίδα δημοσιεύει τον τίτλο του Δελτίου Τύπου, στις ηλεκτρονικές διευθύνσεις των εγγεγραμμένων στο newsletter της ιστοσελίδας αποστέλλει σε ηλεκτρονική μορφή το Δελτίο Τύπου.

 **Διαχείριση Πολλαπλών Ιστοσελίδων**: πρόκειται για το χαρακτηριστικό, που δίνει τη δυνατότητα στον διαχειριστή να χρησιμοποιήσει τον ίδιο πίνακα ελέγχου για να χειριστεί πολλαπλές ιστοσελίδες. Παραδείγματος χάριν, μπορεί να διαχειρίζεται ταυτόχρονα:

Α) Κεντρικές και περιφερειακές ιστοσελίδες ίδιας ιδιοκτησίας.

Β) Βασικές και συμπληρωματικές ιστοσελίδες διαφημιστικών και άλλων εκστρατειών.

 **Κοινοπραξία**: πρόκειται για την δημιουργία και διαχείριση του περιεχομένου στην κεντρική ιστοσελίδα και στην συνέχεια την προώθηση ενός μέρους αυτού του περιεχομένου σε ιστοσελίδες τρίτων, τα οποία όμως δεν ελέγχονται από το CMS. Αυτή είναι μία τυπική πρακτική της μονόδρομης τροφοδοσίας των συνδεόμενων εταιριών.

 **Δυναμικά Συστατικά**: πρόκειται για εξειδικευμένες ζώνες σε μία ιστοσελίδα, που αυτόματα και δυναμικά παρέχουν περιεχόμενο σε μία σελίδα, ανάλογα με τις αποφάσεις που έχει πάρει ή τις επιλογές που έχει κάνει, ο χρήστης στον οποίο απευθύνεται. Ένα παράδειγμα θα ήταν η εμφάνιση των τίτλων των τριών πιο πρόσφατων Δελτίων Τύπου στο τμήμα της ιστοσελίδας «Επιλεγμένα Νέα».

 **Πολυκάναλη Δημοσίευση**: πρόκειται για την δημοσίευση περιεχομένου σε τρία κανάλια ταυτόχρονα. Δηλαδή: στην κύρια ιστοσελίδα, σε μία έκδοση φιλική προς εκτύπωση, σε μία υπομονάδα του CMS, υπεύθυνη για την αποστολή της ιστοσελίδας σε ένα προκαθορισμένο κοινό. Το χαρακτηριστικό αυτό περιλαμβάνει και την δημοσίευση του υλικού σε μορφή κατάλληλη για τα ασύρματα smart phones και τα PDA.

 **Διαχείριση Εγγράφων**: πρόκειται για τη διαχείρισης της πρόσβασης (ελεγχόμενη είσοδος- ελεγχόμενη έξοδος) και την προσαρμογή των εσωτερικών και εξωτερικών εγγράφων. Χρησιμοποιήθηκε από πολλούς οργανισμούς, οι οποίοι είχαν στην βάση δεδομένων τους χιλιάδες

έγγραφα και χρειάζονταν γρήγορη πρόσβαση σε αρχειοθετημένες πληροφορίες, οι οποίες μέχρι προσφάτως αποθηκεύονταν σε χαρτί.

**Εσωτερικό Δίκτυο**: πρόκειται για μία προστατευμένη με κωδικό πρόσβασης πύλη, όπου, για παράδειγμα, οι υπάλληλοι του οργανισμού και εθελοντές αποθηκεύουν και ανακτούν έγγραφα, συνεργάζονται, επικοινωνούν και οργανώνουν τις προσπάθειες τους.

**Ήχος/ Βίντεο**: πρόκειται για την δυνατότητα streaming ψηφιακού ήχου ή βίντεο, δηλαδή θα μπορούν πλέον οι επισκέπτες της ιστοσελίδας να βλέπουν ή να ακούν τις μεταδόσεις των διαχειριστών της. Αυτή η εξειδικευμένη υπηρεσία απαιτεί ιδιαίτερα μεγάλο χώρο αποθήκευσης, υψηλή ταχύτητα σύνδεσης στο Διαδίκτυο και ειδικό λογισμικό. \_εν παρέχεται σίγουρα από όλους τους παρόχους CMS και δεν παρέχεται αποτελεσματικά από όλους αντίστοιχα.

**Προσωποποίηση/ Κατηγοριοποίηση**: πρόκειται για τον διαχωρισμό του περιεχομένου, δηλαδή σελίδων, εγγράφων και εικόνων, σε κατηγορίες και την δυναμική του παρουσίαση στους επισκέπτες του δικτυακού τόπου, με βάση αποκλειστικά τις κατηγορίες περιεχομένου του προφίλ ενδιαφερόντων του επισκέπτη. Για παράδειγμα, οι επισκέπτες της ιστοσελίδας που ενδιαφέρονται για την προστασία των άγριων ζώων, θα δουν φωτογραφίες ή άρθρα σχετικά με τα άγρια ζώα στην συγκεκριμένη σελίδα του δικτυακού τόπου, που απευθύνεται στους ίδιους και ελέγχεται ως ένα βαθμό από τους ίδιους. Παράλληλα, οι επισκέπτες που ενδιαφέρονται για την προστασία των κατοικίδιων ζώων θα δουν υλικό σχετικό με την στείρωση και τον ψεκασμό κατοικίδιων.

 **Χώρος Εργασιών Χρηστών**: πρόκειται για μία εικονική περιοχή, όπου οι διαχειριστές του συστήματος και οι συντάκτες του περιεχομένου επικοινωνούν, παρουσιάζοντας λίστες των απαιτούμενων ενεργειών από τον καθένα, προειδοποιήσεις του συστήματος, καθώς και μηνύματα μεταξύ τους, για την βελτίωση της απόδοσης τους. Αναζήτηση: πρόκειται για εξελιγμένα εργαλεία, για την δημιουργία λειτουργιών αναζήτησης στην ιστοσελίδα σχετικά με ολόκληρο τον δικτυακό τόπο, ανάλογα με το είδος του περιεχομένου, με ένα τμήμα της ιστοσελίδας, με την σελίδα, με την ημερομηνία κ.λ.π.

#### **ΚΕΦΑΛΑΙΟ 4**

#### **ΒΑΣΗ ΔΕΔΟΜΕΝΩΝ ΚΑΙ ΜΟΝΤΕΛΑ ΔΕΔΟΜΕΝΩΝ**

#### **I. Βάσεις Δεδομένων**

 Με τον όρο βάση δεδομένων εννοείται μία συλλογή από συστηματικά οργανωμένα (formatted) σχετιζόμενα δεδομένα. Ένας τηλεφωνικός κατάλογος, για παράδειγμα, θεωρείται βάση δεδομένων, καθώς αποθηκεύει και οργανώνει σχετιζόμενα τμήματα πληροφορίας, όπως είναι το όνομα και ο αριθμός τηλεφώνου. Ωστόσο, στον κόσμο των υπολογιστών, με τον όρο βάση δεδομένων αναφερόμαστε σε μια συλλογή σχετιζόμενων δεδομένων τμημάτων πληροφορίας ηλεκτρονικά αποθηκευμένων. Πέρα από την εγγενή της ικανότητα να αποθηκεύει δεδομένα, η βάση δεδομένων παρέχει βάσει του σχεδιασμού και του τρόπου ιεράρχησης των δεδομένων της σε προγράμματα ή συλλογές προγραμμάτων, τα αποκαλούμενα συστήματα διαχείρισης περιεχομένου, τη δυνατότητα γρήγορης άντλησης και ανανέωσης των δεδομένων. Η ηλεκτρονική βάση δεδομένων χρησιμοποιεί ιδιαίτερου τύπου λογισμικό προκειμένου να οργανώσει την αποθήκευση των δεδομένων της. Το διακριτό αυτό λογισμικό είναι γνωστό ως Σύστημα διαχείρισης βάσης δεδομένων συντομευμένα (DBMS).

#### **4.1 Σύστημα διαχείρισης βάσης δεδομένων**

 Με τον όρο Σύστημα Διαχείρισης Βάσης Δεδομένων γνωστό ως Database Management system (DBMS) εννοείται είτε κάποιο λογισμικό μέσω του οποίου γίνεται η δημιουργία, η διαχείριση, η συντήρηση και η χρήση μιας ηλεκτρονικής βάσης δεδομένων, ανάλογα με τον τύπο βάσης δεδομένων που επιλέγεται ή ένα σύνολο αλληλοσυσχετιζόμενων

προγραμμάτων που τρέχουν και διαχειρίζονται τα δεδομένα μιας τέτοιας βάσης. Το λογισμικό χρησιμοποιεί στερεότυπες (standard) μεθόδους καταλογοποίησης, ανάκτησης, και εκτέλεσης ερωτημάτων σχετικών με τα δεδομένα. Το σύστημα διαχείρισης οργανώνει τα εισερχόμενα δεδομένα με τρόπους χρησιμοποιήσιμους από εξωτερικούς χρήστες. Aπό μια άλλη οπτική γωνία, το σύστημα διαχείρισης βάσης δεδομένων είναι ένας διαχειριστής αρχείων (file manager) που διαχειρίζεται δεδομένα σε βάσεις δεδομένων παρά αρχεία σε συστήματα αρχείων, τα οποία είναι μία άλλη μορφή βάσης δεδομένων.

 Tο πλήρες σύστημα διαχείρισης βάσης δεδομένων ευρετηριάζει ή θα έπρεπε να ευρετηριάζει τα δεδομένα και να βελτιστοποιεί τους πίνακες δεδομένων του. Το σημαντικότερο όλων είναι ότι πρέπει να φροντίζει για την ακεραιότητα των εισαγόμενων στοιχείων και την απόδοσή τους με πολλούς διαφορετικούς τύπους, ανάλογα με ιδιαίτερες ανάγκες του χρήστη. Αντίθετα προς τα συστήματα διαχείρισης των δεδομένων που επεξεργάζονται και αλλάζουν τα δεδομένα σύμφωνα με τα προσδοκώμενα αποτελέσματα από έναν ιδιαίτερο αλγόριθμο, αποδίδοντας λογικό περιεχόμενο, το σύστημα διαχείρισης βάσης δεδομένων χρησιμοποιεί εκτελεί τους ελάχιστους δυνατούς μαθηματικούς υπολογισμούς καθώς ο κύριος στόχος του η οργάνωση, η διαχείριση και η απόδοση δεδομένων σε περίπτωση ζήτησης.

#### **4.2 Σκοπός των συστημάτων βάσεων δεδομένων**

 Ο στόχος ενός ΣΔΒΔ (σύστημα διαχείρισης βάσεων δεδομένων) είναι να παράσχει ένα περιβάλλον που είναι και βολικό και αποδοτικό για την

• ανάκτηση των πληροφοριών από τη βάση δεδομένων.

• αποθήκευση των πληροφοριών στη βάση δεδομένων.

### **II. Μοντέλα Δεδομένων**

Ένα Μοντέλο δεδομένων επιτρέπει την απόκρυψη της φυσικής περιγραφής των δεδομένων. Ένα μοντέλο δεδομένων είναι ο φορμαλισμός που καθορίζει τον τρόπο περιγραφής των δεδομένων (τις δομές) σε ένα αφαιρετικό επίπεδο μαζί με ένα σύνολο από περιορισμούς και πράξεις για το χειρισμό αυτών των δομών. Για employees που θα είναι μία ακολουθία εγγραφών του τύπου: record name: char manager: char end

#### **Ένα αφαιρετικό μοντέλο à είναι μία σχέση του σχεσιακού μοντέλου:**

Employees (name, manager)

 Άρα τα μοντέλα δεδομένων είναι μια συλλογή από εργαλεία για την περιγραφή δομών δεδομένων, συσχετίσεων δεδομένων, τη σημασιολογία (semantics) δεδομένων και τους περιορισμούς δεδομένων. Υπάρχουν τρεις διαφορετικές ομάδες που αντιστοιχούν στις τρεις φάσεις σχεδιασμού:

- 1. εννοιολογικά μοντέλα βασισμένα σε αντικείμενα.
- 2. λογικά μοντέλα βασισμένα σε εγγραφές.
- 3. φυσικά μοντέλα δεδομένων.

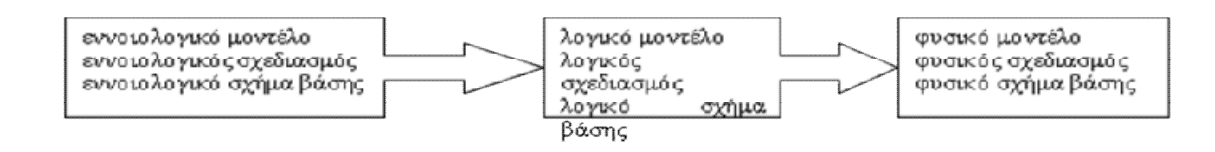

#### **4.3 Εννοιολογικά Μοντέλα βασισμένα σε αντικείμενα**

 Τα μοντέλα αυτά περιγράφουν τα δεδομένα στο εννοιολογικό επίπεδο και στα επίπεδα όψεων. Παρέχουν επίσης αρκετά εύκαμπτες δυνατότητες δόμησης και επιτρέπουν ρητά τον καθορισμό περιορισμών στα δεδομένα. Υπάρχουν πάνω από 30 τέτοια μοντέλα όπως τα:

- Μοντέλο οντοτήτων-συσχετίσεων (Entity-relationship model ).
- Εκτεταμένο μοντέλο οντοτήτων-συσχετίσεων (EER model).
- Αντικειμενοστρεφές μοντέλο (Object-oriented model).
- Δυαδικό μοντέλο (Binary model).
- Σημασιολογικό μοντέλο δεδομένων (Semantic data model).
- Μοντέλο Infological (Infological model).
- Συναρτησιακό μοντέλο δεδομένων (Functional data model).

 Σε αυτό το σημείο, θα ρίξουμε μια πιο στενή ματιά στο μοντέλο οντοτήτων-συσχετίσεων (ER) και το αντικειμενοστρεφές μοντέλο.

# **4.4 Το μοντέλο οντοτήτων-συσχετίσεων (Entity-relationship model)**

 Το μοντέλο οντοτήτων-συσχετίσεων είναι βασισμένο στην αντίληψη ότι ο κάθε μικρόκοσμος που θα παρασταθεί με τη βάση δεδομένων αποτελείται από μια συλλογή από βασικά αντικείμενα τις οντότητες και συσχετίσεις μεταξύ αυτών των αντικειμένων.

• Μια οντότητα είναι ένα διακριτό αντικείμενο.

- Κάθε οντότητα περιγράφεται από ένα σύνολο από ιδιότητες (γνωρίσματα).
- Μια συσχέτιση είναι μία σύνδεση μεταξύ διάφορων οντοτήτων.
- Το σύνολο των οντοτήτων ίδιου τύπου καλείται τύπος οντότητας και το σύνολο των συσχετίσεων ίδιου τύπου καλείται τύπος συσχέτισης.
- Ένα άλλο απαραίτητο στοιχείο του διαγράμματος του ER είναι οι απεικονίσεις του πλήθους των οντοτήτων οι οποίες συμμετέχουν σε κάθε συσχέτιση.

### **4.5 Λογικά Mοντέλα βασισμένα σε εγγραφές**

 Τα λογικά μοντέλα βασισμένα σε εγγραφές χρησιμοποιούνται για να περιγράψουν τα δεδομένα στο εννοιολογικό επίπεδο και τα επίπεδα άποψης. Τα λογικά Μοντέλα:

- Καθορίζουν τη γενική λογική δομή της βάσης δεδομένων και παρέχουν μια υψηλότερου επιπέδου περιγραφή της υλοποίησής της.
- Ονομάζονται έτσι επειδή η βάση δεδομένων είναι δομημένη σε εγγραφές διάφορων τύπων.
- Κάθε τύπος εγγραφής καθορίζει έναν σταθερό αριθμό πεδίων.
- Κάθε πεδίο είναι συνήθως σταθερού μήκους.
- Τα λογικά μοντέλα βασισμένα σε εγγραφές δεν περιλαμβάνουν έναν μηχανισμό για την άμεση αντιπροσώπευση του κώδικα στη βάση δεδομένων.

• Ξεχωριστές γλώσσες δεδομένων συνδέονται με το μοντέλο και χρησιμοποιούνται για να εκφράσουν τις ερωτήσεις και τις ενημερώσεις βάσεων δεδομένων. .

### **4.6 Το σχεσιακό (relational) μοντέλο**

- Το σχεσιακό (relational) μοντέλο δεδομένων προτάθηκε από τον Codd το 1970.
- Η ιστορική εργασία του Codd είναι διαθέσιμη στη διεύθυνση <http://www.acm.org/classics/nov95/toc.html>.
- Η απλή και κατανοητή δομή του είναι δύο από τα αίτια της τεράστιας απήχησης του μοντέλου σε κλασικές και σύγχρονες εφαρμογές υψηλών απαιτήσεων.
- Το μεγάλο πλεονέκτημα του μοντέλου είναι ότι μπορεί να περιγραφεί μαθηματικά με τη βοήθεια της Θεωρίας Συνόλων (set theory) ή της Κατηγορηματικής Λογικής (predicate logic).

### **4.7 Βασικοί στόχοι του σχεσιακού μοντέλου είναι οι εξής:**

- Η υποστήριξη ανεξαρτησίας δεδομένων, έτσι ώστε αλλαγές στη φυσική δομή και οργάνωση της ΒΔ να μην απαιτούν αλλαγές στα προγράμματα εφαρμογής.
- Η αποφυγή του πλεονασμού δεδομένων, ο οποίος εμφανίζεται όταν τα ίδια δεδομένα αποθηκεύονται πολλές φορές σε διαφορετικές περιοχές της ΒΔ.
- Η διατήρηση της ακεραιότητας και της συνέπειας των δεδομένων.
- Η υποστήριξη της ανάπτυξης γλωσσών DDL-DML, οι οποίες στηρίζονται στη θεωρία συνόλων, και διευ-κολύνουν τη διατύπωση ερωτημάτων προς το ΣΔΒΔ.

#### **4.8 Φυσικά Μοντέλα δεδομένων**

 Τα φυσικά μοντέλα δεδομένων χρησιμοποιούνται για να περιγράψουν τα δεδομένα στο χαμηλότερο επίπεδο. Υπάρχουν πολύ λίγα τέτοια μοντέλα όπως τα:

- Unifying model.
- Frame memory.

 Η φιλοξενία ιστοσελίδων (αγγλικά: Web Hosting ή απλά(hosting) είναι ένα μια διαδικτυακή υπηρεσία που επιτρέπει σε ιδιώτες και εταιρείες να διαθέτουν μία ιστοσελίδα συνεχώς αναρτημένη στο Διαδίκτυο, χωρίς να χρειάζεται να επιβαρύνεται με το κόστος του ανάλογου εξοπλισμού (π.χ. εξυπηρετητές) ή την ανάγκη εξυπηρέτησης μεγάλου αριθμού εξωτερικών συνδέσεων και εύρους σύνδεσης (bandwidth). Αυτό το αναλαμβάνουν οι εταιρίες φιλοξενίας ιστοσελίδων (web hosts) που προσφέρουν χώρο στον διακομιστή τους καθώς και μέρος της σύνδεσής τους προς το internet.

 Ο όρος Web Hosting αναφέρεται στη διαδικασία με την οποία ο ιδιοκτήτης μίας ιστοσελίδας ενοικιάζει χώρο σε υπολογιστές (διακομιστές) για να τοποθετήσει τα αρχεία του. Τα αρχεία αυτά, που στοιχειοθετούν την ιστοσελίδα του, προσφέρονται μέσω ασφαλούς δικτύου συνεχόμενης παροχής στους επισκέπτες του.

 Η διαχείριση του ιστότοπου από τον ιδιοκτήτη του γίνεται μέσω εμπορικού ή ανοικτού κώδικα γραφικού περιβάλλοντος (πίνακας ελέγχου hosting, control panel), το οποίο παρέχει δυνατότητα διαχείρισης του email, του ftp, των στατιστικών επισκεψιμότητας του ιστότοπου, των εγκατεστημένων διαδικτυακών εφαρμογών και τεχνολογιών κ.α.

 Ο ιδιοκτήτης του ιστότοπου μπορεί να ανεβάζει τα αρχεία του μέσω προγράμματος FTP στο διακομιστή φιλοξενίας και να τα τροποποιεί, να έχει ηλεκτρονική αλληλογραφία (ηλεκτρονικό ταχυδρομείο, e-mail) και να εγκαθιστά τις επιθυμητές διαδικτυακές εφαρμογές στον ιστότοπό του (ιστολόγιο/blog, forum, βιβλίο επισκεπτών κλπ). Μερικοί από αυτούς τους πίνακες ελέγχου φιλοξενίας είναι το Plesk, το Cpanel, το Webmin κ.α.

Από τις αρχές της δεκαετίας του '90 εταιρείες hosting ξεκίνησαν να δραστηριοποιούνται στον τομέα της παροχής φιλοξενίας καθώς η ανάγκη για σταθερό και συνεχές δίκτυο άρχισε να γίνεται επιβεβλημένη. Τη δεκαετία του 2000 η βιομηχανία του web hosting γνώρισε τεράστια άνθηση πρώτα στην Αμερική κι έπειτα και στην Ευρώπη, ακολουθώντας την μεγάλη ζήτηση για υπηρεσίες hosting από ιδιώτες κι επιχειρήσεις για τη στέγαση της ιστοσελίδας τους.

#### **4.9 Πακέτα Φιλοξενίας**

Κάθε εταιρεία που παρέχει φιλοξενία σε ιδιοκτήτες ιστοσελίδων διαθέτει πακέτα hosting με ιδιαίτερα χαρακτηριστικά και τιμές. Ανάλογα με τη χρήση και την αναμενόμενη κίνηση της ιστοσελίδας ο ενδιαφερόμενος επιλέγει το πακέτο που του ταιριάζει καλύτερα. Η προσφορά χαρακτηριστικών εξελίσσεται παράλληλα με την τεχνολογία των υπολογιστών αλλά και τη διάδοση του διαδικτύου ως μέσου επικοινωνίας και συναλλαγών. Δεν είναι ασυνήθιστο τα χαρακτηριστικά των πακέτων να αλλάζουν 2 φορές τον χρόνο, προσφέροντας ακόμα περισσότερες δυνατότητες, ταχύτητα και υπηρεσίες.

Τα πακέτα φιλοξενίας μπορούν χοντρικά να κατηγοριοποιηθούν στις παρακάτω οικογένειες:

- 1. Shared Hosting, όπου παρέχεται μέρος του (διακομιστή) στον οποίο φιλοξενούνται και άλλοι χρήστες.
- 2. Reseller Hosting, όπου παρέχεται η δυνατότητα να μεταπωληθεί χώρος και λοιπά εργαλεία φιλοξενίας ιστοσελίδων.
- 3. Virtual Private Server, όπου μέσω λογισμικού Εικονικοποίησης διακομιστή (Virtualization) παρέχεται ένας απομονωμένος χώρος στον διακομιστή, με δικούς του -αποκλειστικής χρήσης- πόρους συστήματος (μνήμη, επεξεργαστική ισχύ) και κεντρική πρόσβαση (web hosts)
- 4. Dedicated Servers, όπου παρέχεται ολόκληρος ο διακομιστής για αποκλειστική χρήση και διαχείριση από τον κάτοχο του ιστότοπου.
- 5. Cloud Hosting, όπου με τεχνολογία διαμοιρασμού φόρτου. εργασίας σε πολλούς διακομιστές ταυτόχρονα, τα εισερχόμενα αιτήματα εξυπηρέτησης διαμοιράζονται σε εκείνα τα μηχανήματα που έχουν το μικρότερο φόρτο εργασίας ενώ ταυτόχρονα τα αντίγραφα σε κάθε server εξασφαλίζουν την ακεραιότητα και τη διαθεσιμότητα των αρχείων.
#### **ΚΕΦΑΛΑΙΟ 5**

## **ΤΕΧΝΟΛΟΓΙΕΣ ΠΟΥ ΧΡΗΣΙΜΟΠΟΙΗΘΗΚΑΝ**

#### **5.1 HTML**

Η **HTML** (ακρωνύμιο του αγγλικού HyperText Markup Language, ελλ. Γλώσσα Σήμανσης Υπερκειμένου) είναι η κύρια γλώσσα σήμανσης για τις ιστοσελίδες, και τα στοιχεία της είναι τα βασικά δομικά στοιχεία των ιστοσελίδων.

Η **HTML** γράφεται υπό μορφή στοιχείων HTML τα οποία αποτελούνται από ετικέτες, οι οποίες περικλείονται μέσα σε σύμβολα «μεγαλύτερο από» και «μικρότερο από» (για παράδειγμα <html>), μέσα στο περιεχόμενο της ιστοσελίδας. Οι ετικέτες HTML συνήθως λειτουργούν ανά ζεύγη (για παράδειγμα <h1> και </h1>), με την πρώτη να ονομάζεται ετικέτα έναρξης και τη δεύτερη ετικέτα λήξης (ή σε άλλες περιπτώσεις ετικέτα ανοίγματος και ετικέτα κλεισίματος αντίστοιχα). Ανάμεσα στις ετικέτες, οι σχεδιαστές ιστοσελίδων μπορούν να τοποθετήσουν κείμενο, πίνακες, εικόνες κλπ.

Ο σκοπός ενός web browser είναι να διαβάζει τα έγγραφα HTML και τα συνθέτει σε σελίδες που μπορεί κανείς να διαβάσει ή να ακούσει. Ο browser δεν εμφανίζει τις ετικέτες HTML, αλλά τις χρησιμοποιεί για να ερμηνεύσει το περιεχόμενο της σελίδας.

Τα στοιχεία της HTML χρησιμοποιούνται για να κτίσουν όλους του ιστότοπους. Η HTML επιτρέπει την ενσωμάτωση εικόνων και άλλων αντικειμένων μέσα στη σελίδα, και μπορεί να χρησιμοποιηθεί για να εμφανίσει διαδραστικές φόρμες. Παρέχει τις μεθόδους δημιουργίας

δομημένων εγγράφων (δηλαδή εγγράφων που αποτελούνται από το περιεχόμενο που μεταφέρουν και από τον κώδικα μορφοποίησης του περιεχομένου) καθορίζοντας δομικά σημαντικά στοιχεία για το κείμενο, όπως κεφαλίδες, παραγράφους, λίστες, συνδέσμους, παραθέσεις και άλλα. Μπορούν επίσης να ενσωματώνονται σενάρια εντολών σε γλώσσες όπως η JavaScript, τα οποία επηρεάζουν τη συμπεριφορά των ιστοσελίδων HTML.

Οι Web browsers μπορούν επίσης να αναφέρονται σε στυλ μορφοποίησης CSS για να ορίζουν την εμφάνιση και τη διάταξη του κειμένου και του υπόλοιπου υλικού. Ο οργανισμός W3C, ο οποίος δημιουργεί και συντηρεί τα πρότυπα για την HTML και τα CSS, ενθαρρύνει τη χρήση των CSS αντί διαφόρων στοιχείων της HTML για σκοπούς παρουσίασης του περιεχομένου.

#### **5.2 Web browser**

Ένας Web browser (φυλλομετρητής ιστοσελίδων, πλοηγός Web, πρόγραμμα περιήγησης Web ή περιηγητής Ιστού) είναι ένα λογισμικό που επιτρέπει στον χρήστη του να προβάλλει, και να αλληλεπιδρά με, κείμενα, εικόνες, βίντεο, μουσική, παιχνίδια και άλλες πληροφορίες συνήθως αναρτημένες σε μια ιστοσελίδα ενός ιστότοπου στον Παγκόσμιο Ιστό ή σε ένα τοπικό δίκτυο. Το κείμενο και οι εικόνες σε μια ιστοσελίδα μπορεί να περιέχουν υπερσυνδέσμους προς άλλες ιστοσελίδες του ίδιου ή διαφορετικού ιστότοπου. Ο Web browser επιτρέπει στον χρήστη την γρήγορη και εύκολη πρόσβαση σε πληροφορίες που βρίσκονται σε διάφορες ιστοσελίδες και ιστότοπους εναλλάσσοντας τις ιστοσελίδες μέσω των υπερσυνδέσμων. Οι φυλλομετρητές χρησιμοποιούν τη γλώσσα μορφοποίησης HTML για την προβολή των

ιστοσελίδων, για αυτό η εμφάνιση μιας ιστοσελίδας μπορεί να διαφέρει ανάλογα με τον browser.

Οι πλοηγοί Web ουσιαστικά αποτελούν λογισμικό πελάτη του δικτυακού πρωτοκόλλου επιπέδου εφαρμογών HTTP. Για κάθε browser διατίθενται, επίσης, και αρκετά πρόσθετα στοιχεία («add-ons» ή «plugins»), με στόχο την επαύξηση των δυνατοτήτων τους, τη βελτίωση της χρηστικότητάς τους και την προστασία του χρήστη σε θέματα ασφάλειας.

#### **5.3 Τι είναι η PHP;**

 Η ΡΗΡ είναι μια γλώσσα script από την πλευρά του διακομιστή , σχεδιασμένη ειδικά για το Web .Μέσα σε μια HTML σελίδα μπορείτε να ενσωματώσετε PHP κώδικα , που θα εκτελείται κάθε φορά που θα επισκέπτεστε τη σελίδα. Ο ΡΗΡ κώδικας μεταφράζετε στο Web διακομιστή και δημιουργεί HTML ή άλλη έξοδο που θα δει ο επισκέπτης. Η ΡΗΡ δημιουργήθηκε το 1994 και ήταν αρχικά η δουλειά ενός ατόμου , του Rasmus Lerdorf. Υιοθετήθηκε και από άλλα ταλαντούχα άτομα και έχει περάσει από τρεις βασικές εκδόσεις . Τον Ιανουάριο του 2001 ήταν σε χρήση σχεδόν σε πέντε εκατομμύρια τομείς παγκόσμια και αυτός ο αριθμός μεγαλώνει γρήγορα. Η ΡΗΡ είναι ένα προϊόν ανοιχτού κώδικα. Θα έχετε πρόσβαση στον κώδικα προέλευσης. Μπορείτε να τον χρησιμοποιήσετε , να τον αλλάξετε και να τον αναδιανείμετε , χωρίς χρέωση. Η ΡΗΡ αρχικά σήμαινε Personal Home Page ( προσωπική αρχική σελίδα ), αλλά άλλαξε σύμφωνα με την σύμβαση GNU και τώρα σημαίνει PHP Hypertext Preprocessor ( προεπεξεργαστής κειμένου PHP ). Η τρέχουσα βασική έκδοση της ΡΗΡ είναι η 4. Αυτή η έκδοση έχει μερικές μεγάλες βελτιώσεις στη γλώσσα.

## **5.3.1 Πλεονεκτήματα της ΡΗΡ**

 Κάποιοι από τους βασικούς ανταγωνιστές της ΡΗΡ είναι ο Perl, Microsoft Active Server Pages (ASP) , Java Server Pages ( JSP ) και Allaire Cold Fusion . Σε σύγκριση με αυτά τα προϊόντα, η ΡΗΡ έχει πολλά πλεονεκτήματα όπως :

- Υψηλή απόδοση.
- Διασυνδέσεις με πολλά διαφορετικά συστήματα βάσεων δεδομένων.
- Ενσωματωμένες βιβλιοθήκες για πολλές συνηθισμένες Web διαδικασίες.
- Χαμηλό κόστος
- Ευκολία μάθησης και χρήσης
- Μεταφερσιμότητα
- Διαθεσιμότητα του κώδικα προέλευσης.

 Ακολουθεί μια πιο λεπτομερή περιγραφή αυτών των πλεονεκτημάτων.

## **5.3.2 Απόδοση**

 Η ΡΗΡ είναι πολύ αποτελεσματική. Με ένα φθηνό διακομιστή μπορείτε να εξυπηρετήσετε εκατομμύρια επισκέψεων καθημερινά. Οι δοκιμές που δημοσιεύθηκαν από την Zend Technologies ( [http://www.zend.com\)](http://www.zend.com)), δείχνουν ότι η ΡΗΡ ξεπερνά τους ανταγωνιστές της.

## **5.3.3 Ολοκλήρωση με Βάσεις δεδομένων**

 Η ΡΗΡ έχει εγγενείς συνδέσεις για πολλά συστήματα βάσεων δεδομένων. Εκτός από την MySQL , μπορείτε να συνδεθείτε κατευθείαν με τις βάσεις δεδομένων PostgreSQL , mSQL , Oracle , dbm , filePro , Informix , InterBase , Sybase , μεταξύ άλλων. Χρησιμοποιώντας το Open Database Connectivity Standard (ODBC) μπορείτε να συνδεθείτε σε οποιαδήποτε βάση δεδομένων παρέχει ένα πρόγραμμα οδήγησης ODBC . Αυτό περιλαμβάνει και τα προϊόντα της Microsoft products , μεταξύ άλλων.

### **5.3.4 Ενσωματωμένες Βιβλιοθήκες**

 Επειδή η ΡΗΡ σχεδιάστηκε για να χρησιμοποιείται στο Web , έχει πολλές ενσωματωμένες βιβλιοθήκες , που εκτελούν πολλές χρήσιμες λειτουργίες σχετικές με το Web . Μπορείτε να δημιουργήσετε εικόνες GIF δυναμικά , να συνδεθείτε με άλλες υπηρεσίες δικτύων , να στείλετε ηλεκτρονικό ταχυδρομείο , να δουλέψετε με cookies και να δημιουργήσετε PDF έγγραφα : όλα αυτά με λίγες γραμμές κώδικα.

## **5.3.5 Κόστος**

 Η ΡΗΡ είναι δωρεάν . Μπορείτε να κατεβάσετε την τελευταία έκδοση από το <http://www.php.net> , χωρίς χρέωση.

## **5.3.6 Εκμάθηση της ΡΗΡ**

 Η σύνταξη της ΡΗΡ βασίζεται σε άλλες γλώσσες προγραμματισμού, βασικά στην C και στην Perl.

## **5.3.7 Μεταφερσιμότητα**

Η ΡΗΡ είναι διαθέσιμη για πολλά λειτουργικά συστήματα . Μπορείτε να γράψετε κώδικα ΡΗΡ για δωρεάν συστήματα τύπου Unix , όπως LINUX και FreeBSD , για εμπορικές εκδώσεις του UNIX , όπως το Solaris και το IRIX ή για διαφορετικές εκδώσεις των Microsoft Windows. Ο κώδικα σας συνήθως θα δουλεύει χωρίς αλλαγές στα συστήματα που τρέχουν την ΡΗΡ.

#### **5.3.8 Κώδικας προέλευσης**

Έχετε πρόσβαση στον κώδικα προέλευσης της ΡΗΡ. Αντίθετα με εμπορικά , κλειστά προγράμματα , αν υπάρχει κάτι που θέλετε να αλλάξετε ή να προσθέσετε στη γλώσσα, μπορείτε να το κάνετε. Δεν χρειάζεται να περιμένετε τον κατασκευαστή να εμφανίσει διορθώσεις. Δεν θα ανησυχείτε αν ο κατασκευαστής θα σταματήσει να υπάρχει ή αν θα σταματήσει να υποστηρίζει το προϊόν.

#### **5.4 EasyPHP**

Για την ανάπτυξη και διανομή διαδικτυακών εφαρμογών είναι απαραίτητο κάποιο εργαλείο , το οποίο να υποστηρίζει την εκτέλεση δυναμικών ιστοσελίδων . Δηλαδή , να διαθέτει έναν web server που να μπορεί να εκτελεί server side scripts καθώς και να υποστηρίζει τη χρήση

βάσεων δεδομένων . Η εφαρμογή EasyPHP , η οποία χρησιμοποιήθηκε για την ανάπτυξη της εφαρμογής , αποτελείται από τα παρακάτω πακέτα λογισμικού :

## **1. Το Διαδικτυακό Εξυπηρετητή (web server) Apache**

Στον web server αποθηκεύονται όλα τα αρχεία (HTML,PHP) μιας ιστοσελίδας και είναι υπεύθυνος για την αλληλεπίδραση με τα προγράμματα περιήγησης των επισκεπτών .

## **2. Τη γλώσσα σεναριων PHP**

Έτσι ώστε να μπορεί να εκτελεί σενάρια στον εξυπηρετητή και να αποστέλλει τα αποτελέσματα στον επισκέπτη.

# **3. Το εργαλείο για την διαχείριση βάσεων δεδομένων phpMyAdmin 2.6.1**

Με αυτή την εφαρμογή , δίνεται η δυνατότητα διαχείρισης των διάφορων βάσεων δεδομένων , με εύκολο τρόπο μέσω web browser και χωρίς την πληκτρολόγηση εντολών.

## **4. Τον εξυπηρετητή βάσεων δεδομένων MySQL.**

## **5.4.1 Εγκατάσταση**

1.Κατεβάστε EasyPHP , ανοίξτε το ή να το αποθηκεύσετε.

**2.** Κάντε διπλό κλικ στην εγκατάσταση, και ακολουθήστε τα παρακάτω βήματα:

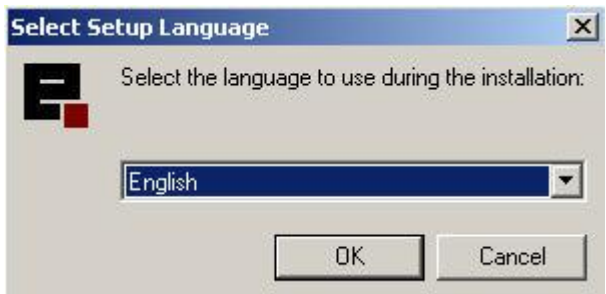

**3.** Κάντε κλικ στο Ok -> Επόμενο -> Επιλέξτε το πλαίσιο **Αποδέχομαι τη συμφωνία** -> Επόμενο -> Επόμενο

**4.** Εάν θέλετε να το εγκαταστήσετε σε διαφορετική θέση κάντε κλικ στο κουμπί Αναζήτηση (συνιστούμε να το εγκαταστήσετε στο **C: Program Files)**

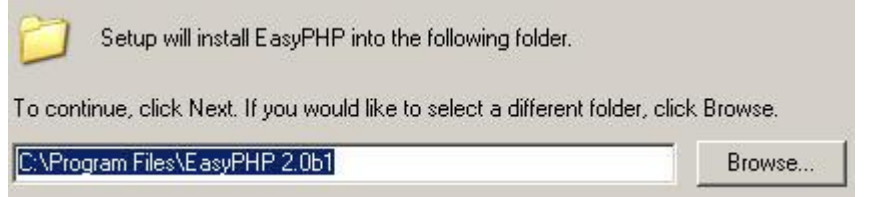

**5.** Κάντε κλικ στο κουμπί Επόμενο -> Επόμενο -> Εγκατάσταση -> Finish.

**6.** Τώρα το EasyPHP έχει εγκατασταθεί.

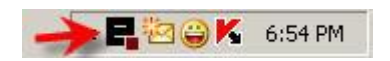

**7.** Κάντε διπλό κλικ και ο server θα αρχίσει, αν όμως έχετε εγκαταστήσει πριν το MySQL EasyPHP, ο server της MySQL δεν θα ξεκινήσει.Μπορείτε να επιλύσετε αυτό το πρόβλημα:

Στην εικόνα μπορείτε να δείτε το μήνυμα λάθους:

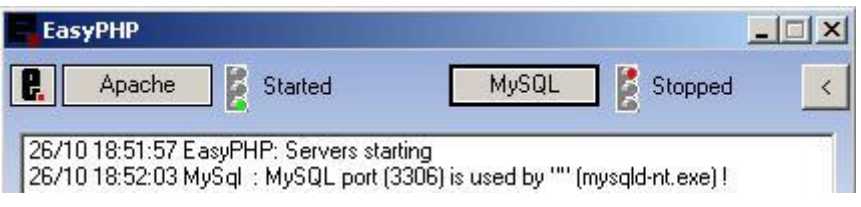

Για να επιλύσετε το πρόβλημα αυτό πατήστε **Ctrl + Alt + Delete, και** θα ανοίξει **το Windows Task Manger.**

**8.** Κάντε κλικ στο Performance, αναζήτηση **mysqld-nt.exe για να τερματίσει τη διαδικασία**

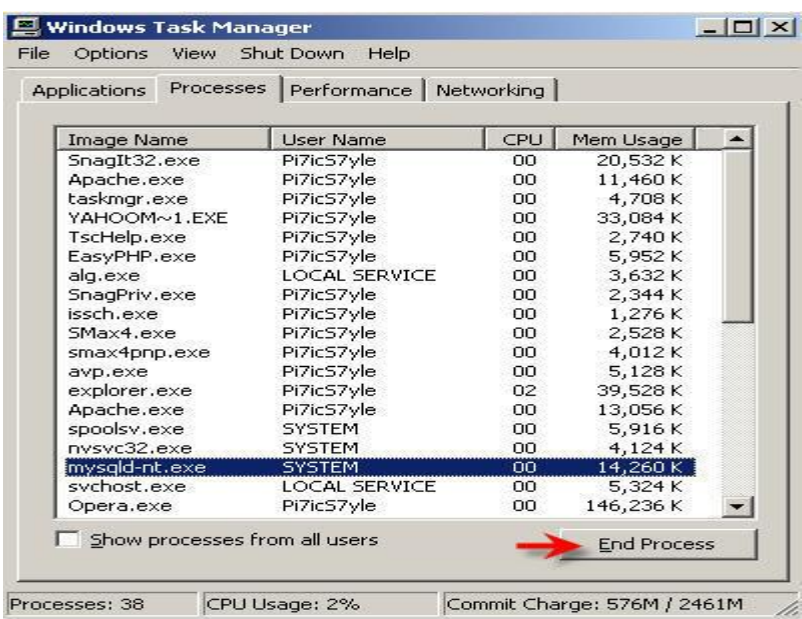

**9.** Τώρα κάντε διπλό κλικ στο EasyPHP και έναρξη MySQL server

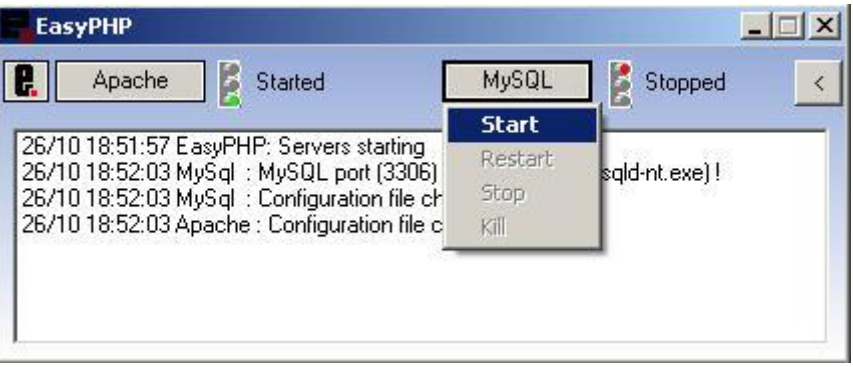

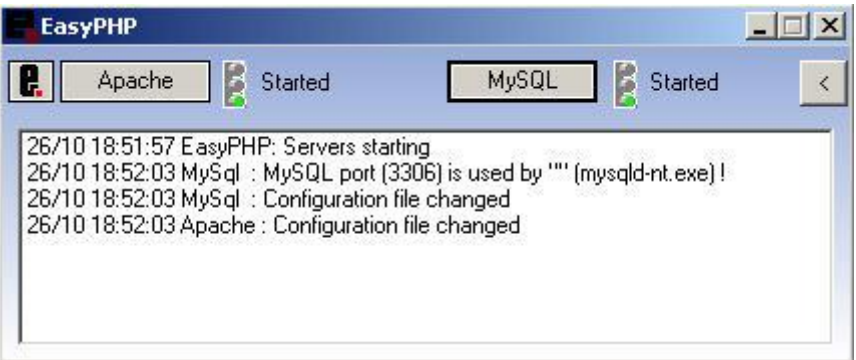

**10.** Για να εκτελέσετε τα αρχεία σας θα πρέπει να κινηθείτε στο www directory (C: Program FilesEasyPHP 2.0b1www).

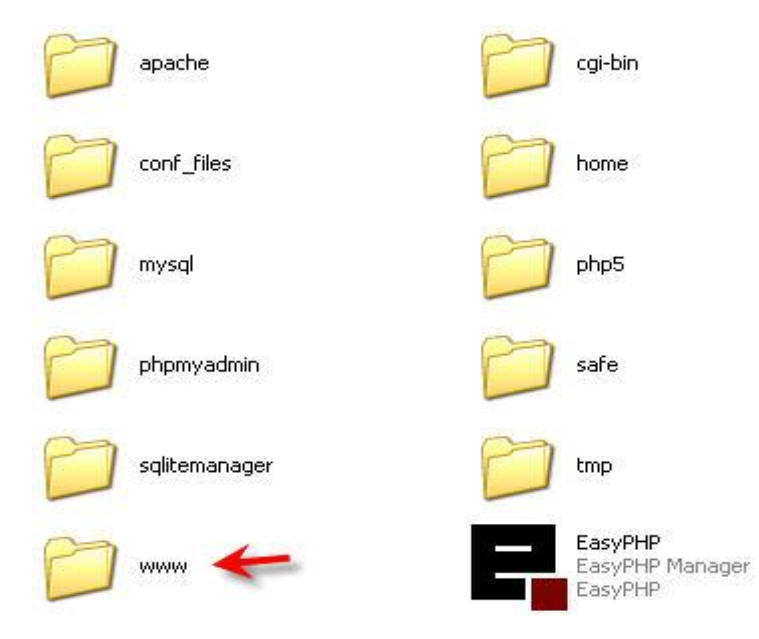

**11.** Αυτό ήταν! Τώρα για να δείτε αν η php είναι εγκατεστημένη. Δημιουργήστε ένα νέο έγγραφο κειμένου και πληκτρολογήστε αυτόν τον κωδικό:

<?Php phpinfo()?

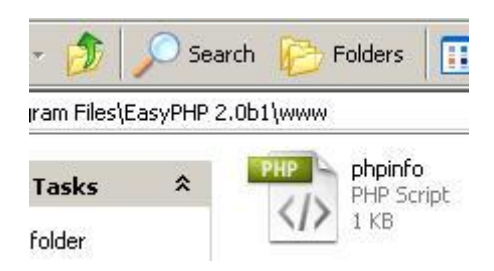

 Τώρα στο τύπο του browser σας σε αυτή τη διεύθυνση**: Http://localhost** / και κάντε κλικ στο **phpinfo.php**

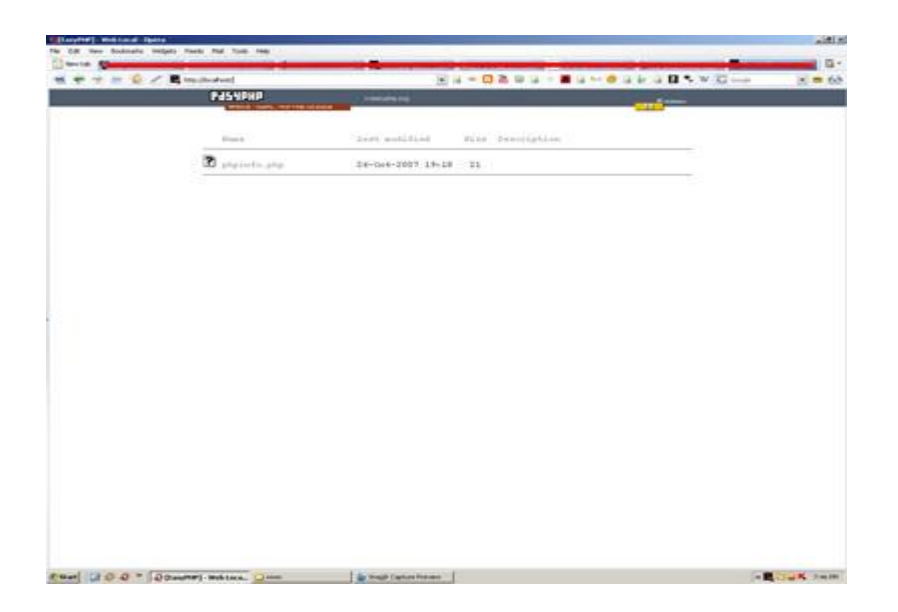

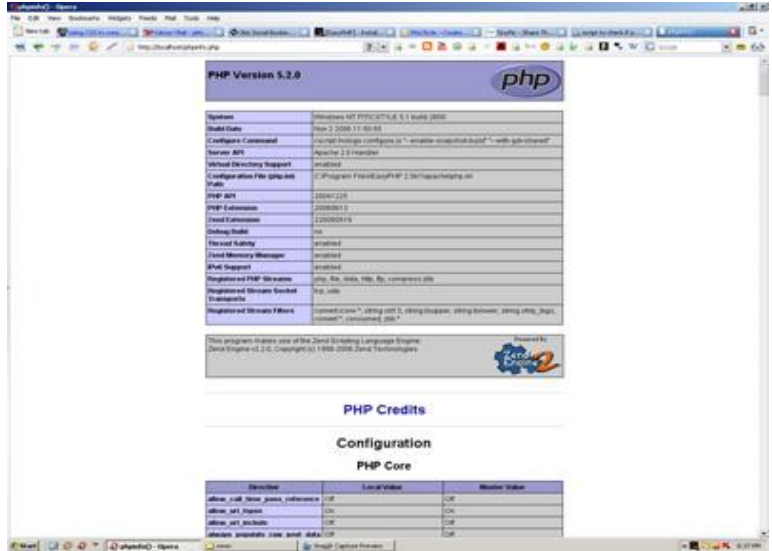

**13.** Για acces PhpMyAdmin, κάντε δεξί κλικ στο EasyPHP στην γραμμή εργασιών και επιλέξτε **Διαχειριστής.**

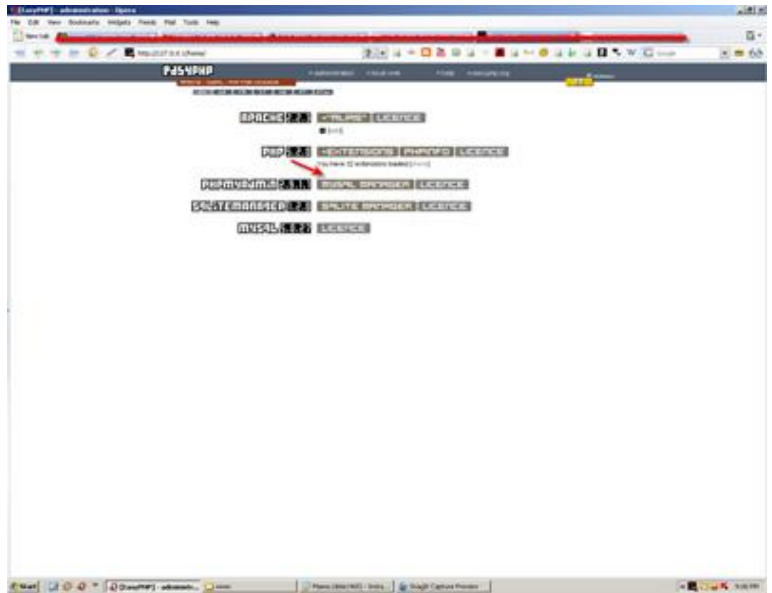

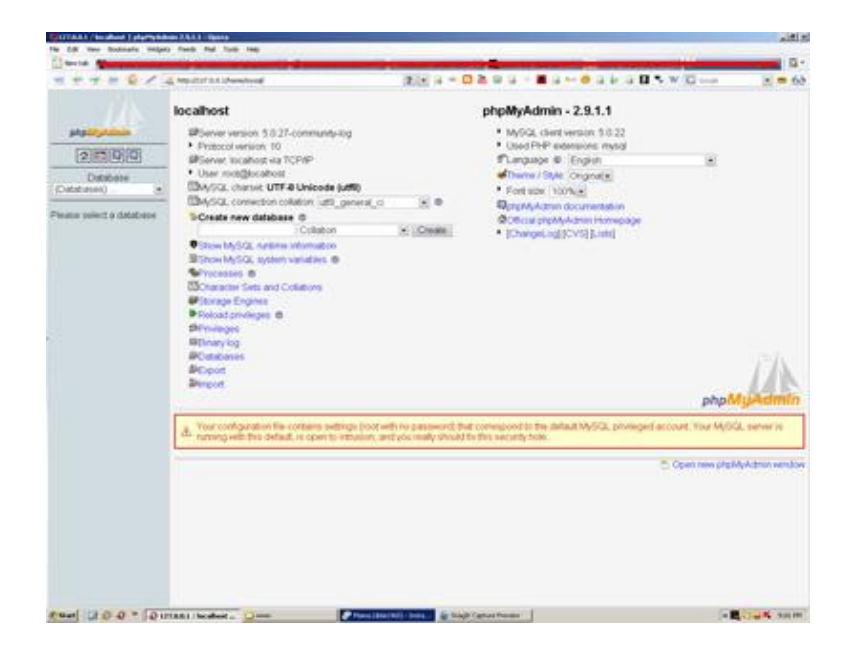

## **5.5 Τι είναι η MySql**

Η **MySQL** είναι ένα σχεσιακό σύστημα διαχείρισης βάσεων δεδομένων (RDBMS) το οποίο έχει περισσότερα από 6 εκατομμύρια εγκαταστάσεις. MySQL σημαίνει "My Structured Query Language". Το πρόγραμμα λειτουργεί ως διακομιστής παροχής πρόσβασης πολλών χρηστών σε μια σειρά από βάσεις δεδομένων. Το έργο έχει κάνει τον πηγαίο κώδικα του διαθέσιμο σύμφωνα με τους όρους της GNUGeneral PublicLicense, καθώς και υπό διάφορες αποκλειστικές συμφωνίες. Η MySQL ανήκει και χρηματοδοτείται από ένα μία μόνο επικερδής εταιρεία, τη σουηδική MyS QLAB, τώρα θυγατρική της Sun Microsystems. Από το 2009 η Oracle Corporation ξεκίνησε τη διαδικασία της απόκτησης της SunMicrosystems. Η Oracle κατέχει τα πνευματικά δικαιώματα για τον περισσότερο κώδικα της MySQL.

 Η MySQL διατίθεται συνήθως ως μέρος ελεύθερων πακέτων λογισμικού που απαιτούν ένα πλήρες σύστημα διαχείρισης βάσεων δεδομένων, όπως το WordPress, η phpBB ή άλλο λογισμικό για την κατασκευή ενός πακέτου λογισμικού LAMP. Χρησιμοποιείται επίσης σε τοποθεσίες μεγάλης κλίμακας συμπεριλαμβανομένων των Wikipedia, Google και Facebook. Πολλές εφαρμογές web κάνουν χρήση της MySQL ως μέρος του πακέτου λογισμικού LAMP. Η δημοτικότητά της για χρήση με εφαρμογές web είναι στενά συνδεδεμένη με τη δημοτικότητα της PHP, η οποίο συνδυάζεται συχνά με την MySQL. Αρκετές ιστοσελίδες υψηλής επισκεψιμότητας συμπεριλαμβανομένων των Flickr, Facebook, Βικιπαίδεια, Google,το NokiaAuctionmarts και YouTube χρησιμοποιούν την MySQL για την αποθήκευση δεδομένων και την καταγραφή των δεδομένων του χρήστη.

## **5.5.1 Χαρακτηριστικά**

Από τον Απρίλιο του 2009 προσφέρεται η MySQL 5.1 σε δύο διαφορετικές παραλλαγές: την Community MySQLServer και Enterprise Server. Έχουν μια κοινή βάση κώδικα και περιλαμβάνουν τα ακόλουθα χαρακτηριστικά:

- Ένα ευρύ υποσύνολο της ANSISQL 99 καθώς και επεκτάσεις.
- Cross-platform υποστήριξη.
- Αποθηκευμένες διαδικασίες.
- Triggers.
- Δρομείς.
- Αναβαθμίσιμες εμφανίσεις.
- True varchar υποστήριξη.
- INFORMATION SCHEMA
- Strict mode
- Υποστήριξη Χ/open ΧΑ κατανεμημένης επεξεργασίας συναλλαγών(DTP).

 Ανεξάρτητες μηχανές αποθήκευσης (την MyISAM για ταχύτητα ανάγνωσης, την InnoDB για τις συναλλαγές και την ακεραιότητα των αναφορών και την MySQLarchive για την αποθήκευση των ιστορικών δεδομένων σε μικρό χώρο):

• Συναλλαγές με τις InnoDB, BDB και Cluster μηχανές αποθήκευσης.

- Savepoints με InnoDB.
- SSL υποστήριξη.
- Querycaching.
- SUB SELECTS (δηλαδή nested SELECTS).
- Αναπαραγωγή με ένα master ανά slave, πολλούς slaves ανά master.
- Πλήρης καταχώρηση κειμένου και αναζήτηση με την μηχανή MyISAM.
- Ενσωματωμένη βιβλιοθήκη βάσης δεδομένων.
- Μερική Unicode υποστήριξη.
- Μερική ACID συμμόρφωση.
- Shared-nothing clustering μέσω MySQL Cluster.
- Replication υποστήριξη (Master-Master Replication & Master‐Slave Replication).

 Οι προγραμματιστές δημοσιεύουν μηνιαίες εκδόσεις του MySQLEnterpriseServer οι οποίες μπορούν να ληφθούν από συγκεκριμένους ιστότοπους που λειτουργούν υπό την άδεια GPL. Ο MySQLCommunityServer δημοσιεύεται με αόριστο πρόγραμμα υπό την GPL και περιέχει όλες τις διορθώσεις σφαλμάτων που απεστάλησαν με την τελευταία έκδοση MySQLEnterpriseServer. Τα binary αρχεία δεν παρέχονται πλέον από την MySQL για κάθε έκδοση του Community Server.

 Η MySQL υλοποιεί τα ακόλουθα στοιχεία τα οποία ορισμένα άλλα συστήματα RDBMS δεν διαθέτουν:

• Πολλαπλές μηχανές αποθήκευσης.

- Native μηχανές αποθήκευσης.
- Μηχανές αποθήκευσης ανεπτυγμένες ομαδικά (Open Source).
- Μηχανές αποθήκευσης ανεπτυγμένες από την κοινότητα (memcached, httpd, PBXT).
- Custom μηγανές αποθήκευσης.

## **5.5.2 Πλεονεκτήματα της MySQL**

 Μερικοί από τους κύριους ανταγωνιστές της MySQL είναι οι PostgreSQL , Microsoft SQL και Oracle. H MySQL έχει πολλά πλεονεκτήματα , όπως χαμηλό κόστος , εύκολη διαμόρφωση και μάθηση και ο κώδικας προέλευσης είναι διαθέσιμος.

## **5.5.3 Απόδοση**

 Η MySQL είναι χωρίς αμφιβολία γρήγορη. Μπορείτε να δείτε την σελίδα δοκιμών <http://web.mysql.com/benchmark.html> . Πολλές από αυτές τις δοκιμές δείχνουν ότι η MySQL είναι αρκετά πιο γρήγορη από τον ανταγωνισμό.

## **5.5.4 Χαμηλό κόστος**

 Η MySQL είναι διαθέσιμη δωρεάν , με άδεια ανοικτού κώδικα (Open Source) ή με χαμηλό κόστος , αν πάρετε εμπορική άδεια, αν απαιτείται από την εφαρμογή σας.

## **5.5.5 Ευκολία Χρήσης**

 Οι περισσότερες μοντέρνες βάσεις δεδομένων χρησιμοποιούν SQL. Αν έχετε χρησιμοποιήσει ένα άλλο σύστημα διαχείρισης βάσεων δεδομένων δεν θα έχετε πρόβλημα να προσαρμοστείτε σε αυτό.

## **5.5.6 Μεταφερσιμότητα**

 Η MySQL μπορεί να χρησιμοποιηθεί σε πολλά διαφορετικά συστήματα Unix όπως επίσης και στα Microsoft Windows .

## **5.5.7 Κώδικας Προέλευσης**

Όπως και με την ΡΗΡ , μπορείτε να πάρετε και να τροποποιήσετε τον κώδικα προέλευσης της MySQL.

## **5.5.8 Πλατφόρμες λειτουργίας**

 Ο MySQL κώδικας χρησιμοποιεί την C και C + +. Ο parser της SQL χρησιμοποιεί το yacc και ένα lexer, το sql\_lex.cc. Η MySQL λειτουργεί σε πολλές διαφορετικές πλατφόρμες, συμπεριλαμβανομένων των AIX, BSDi, FreeBSD, HPUX, i5/OS, Linux, MacOSX, NetBSD, NovellNetWare, OpenBSD, OpenSolaris, eComStation, OS / 2 Warp, QNX, IRIX, Solaris, Symbian, SunOS, SCOOpenServer, SCOUnixWare, Sanos, Tru64 και τα MicrosoftWindows. Yπάρχει επίσης ένα port της MySQL για OpenVMS.

Όλες οι μεγάλες γλώσσες προγραμματισμού με language specificAPIs περιλαμβάνουν Βιβλιοθήκες για την πρόσβαση σε βάσεις δεδομένων MySQL. Επιπλέον, μία διασύνδεση ODBC που ονομάζεται MyODBC επιτρέπει σε επιπλέον γλώσσες προγραμματισμού που υποστηρίζουν τη διασύνδεση ODBC να επικοινωνούν με μια βάση δεδομένων MySQL, όπως η ASP ή η ColdFusion. Ο διακομιστής MySQL και οι επίσημες βιβλιοθήκες εφαρμόζονται ως επί το πλείστον σε ANSIC / ANSIC.

Για τη διαχείριση βάσεων δεδομένων μέσω MySQL μπορεί να χρησιμοποιηθεί το ενσωματωμένο εργαλείο γραμμής εντολών (εντολές: mysql και mysqladmin). Οι χρήστες μπορούν επίσης να κατεβάσουν από την ιστοσελίδα της MySQLGUI εργαλεία διαχείρισης όπως: MySQL Administrator, MySQL Migration Toolkit και MySQL Query Browser. Τα εργαλεία αυτά περιλαμβάνονται τώρα σε ένα πακέτο που ονομάζεται Γραφικά Εργαλεία της MySQL. Εκτός από τα προαναφερθέντα εργαλεία που αναπτύχθηκαν από την MySQLAB, διάφορα άλλα εμπορικά και μη εμπορικά εργαλεία συνεργάζονται με την MySQL. Κάποια παραδείγματα είναι τα Navicat Free Lite Edition, Any SQL Maestro Freeware Edition ή SQLyog Community Edition, τα οποία είναι ελεύθερα desktop based GUI εργαλεία, και η php My Admin, ένα δωρεάν Web based interface διαχείρισης που εφαρμόζεται στην PHP.

## **5.6 Τοπικός server Apache**

 Ο **Apache HTTP** γνωστός και απλά σαν Apache είναι ένας εξυπηρετητής του παγκόσμιου ιστού (web). Όποτε επισκέπτεστε έναν ιστότοπο ο πλοηγός σας επικοινωνεί με έναν διακομιστή HTTP. O

Apache είναι ένας από τους δημοφιλέστερους, εν μέρει γιατί λειτουργεί σε διάφορες πλατφόρμες σαν τα Windows, το Linux, το Unix, και το Mac OS X. ιατηρείται τώρα από μια κοινότητα ανοιγτού κώδικα με επιτήρηση από το Ίδρυμα Λογισμικού Apache (Apache Software Foundation). Η πρώτη του έκδοση, γνωστή ως NCSA HTTPd, δημιούργησε από τον Robert McCool και κυκλοφόρησε το 1993. Θεωρείται ότι έπαιξε σημαντικό ρόλο στην αρχική επέκταση του ιστού. Ήταν η πρώτη βιώσιμη εναλλακτική επιλογή που παρουσιάστηκε απέναντι στον εξυπηρετητή http της εταιρείας Netscape και από τότε έχει εξελιχθεί στο σημείο να ανταγωνίζεται άλλους εξυπηρετητές βασισμένους στο Unix σε λειτουργικότητα και απόδοση. Από το 1996 ήταν από τους πιο δημοφιλείς όμως από τον Μάρτιο του 2006 έχει μειωθεί το ποσοστό της εγκατάστασής του κυρίως από τον Microsoft Internet Information Services και τη πλατφόρμα .NET. Τον Οκτώβριο του 2007 το μερίδιο του ήταν 47.73% από όλους τους ιστοτόπους. Ο Apache είναι ένα ελεύθερο ανοικτού κώδικα λογισμικό. Εκτός του κόστους, είναι ιδιαίτερα διαμορφώσιμο και είναι πλήρες των προηγμένων χαρακτηριστικών γνωρισμάτων, όπου αυτός είνα και ο κύριος λόγος για τον οποίο οι περισσότεροι πάροχοι web hosting το χρησιμοποιούν.

### **5.7 PhpMyAdmin**

 Το PhpMyAdmin είναι ένα εργαλείο γραμμένο σε php με το οποίο διαχειριζόμαστε τις βάσεις δεδομένων που έχουμε μέσω web.Το phpMyAdmin μπορεί να χειρίζεται πλήρως βάσεις δεδομένων, πίνακες, πεδία πινάκων αλλά και ένα ολόκληρο MySQL Server. Υποστηρίζει 54 γλώσσες, μεταξύ των οποίων και τα ελληνικά και είναι λογισμικό ανοιχτού κώδικα.

## **5.7.1 Δυνατότητες PhpMyAdmin :**

Το PhpMyAdmin μπορεί να :

- Δημιουργεί και να διαγράφει βάσεις δεδομένων.
- Δημιουργεί, τροποποιεί, διαγράφει, αντιγράφει και μετονομάζει πίνακες.
- Κάνει συντήρηση της βάσης.
- Προσθέτει, διαγράφει και τροποποιεί πεδία πινάκων.
- Εκτελεί ερωτήματα SQL ακόμα και ομαδικά (batch).
- Διαχειρίζεται κλειδιά σε πεδία.
- Φορτώνει αρχεία κειμένου σε πίνακες.
- Δημιουργεί και διαβάζει πίνακες(που προέρχονται από dump βάσης).
- Εξάγει δεδομένα σε μορφή CVS, XML και LATEX.
- Διαχειρίζεται πολλούς διακομιστές.
- Διαχειρίζεται τους χρήστες MySQL και τα δικαιώματα τους.
- Ελέγχει την αναφορική δραστηριότητα των δεδομένων των MyISAM πινάκων.
- Δημιουργεί PDF γραφικών του layout της βάσης δεδομένων.
- Εκτελεί αναζητήσεις σε όλη τη βάση δεδομένων ή μέρος αυτής.
- Υποστηρίζει πίνακες InnoDB και ξένα κλειδιά.
- Υποστηρίζει MySQLi, μια βελτιωμένη επέκταση του MySQL

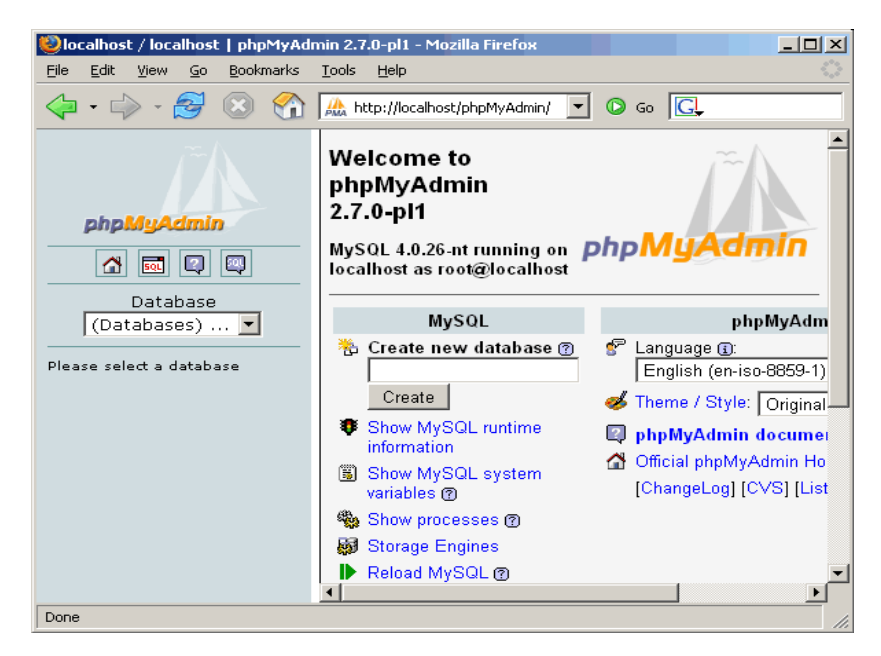

Εικόνα : PhpMyAdmin

## **5.8 DRUPAL**

 Το **Drupal** είναι ένα αρθρωτό σύστημα διαχείρισης περιεχομένου (Content Management System, CMS) ανοικτού/ελεύθερου λογισμικού, γραμμένο στη γλώσσα προγραμματισμού PHP. Το Drupal, όπως πολλά σύγχρονα CMS, επιτρέπει στο διαχειριστή συστήματος να οργανώνει το περιεχόμενο, να προσαρμόζει την παρουσίαση, να αυτοματοποιεί διαχειριστικές εργασίες και να διαχειρίζεται τους επισκέπτες του ιστοτόπου και αυτούς που συνεισφέρουν. Παρόλο που υπάρχει μια πολύπλοκη προγραμματιστική διεπαφή, οι περισσότερες εργασίες μπορούν να γίνουν με λίγο ή και καθόλου προγραμματισμό. Το Drupal ορισμένες φορές περιγράφεται ως «υποδομή για εφαρμογές ιστού», καθώς οι δυνατότητές του προχωρούν παραπέρα από τη διαχείριση περιεχομένου, επιτρέποντας ένα μεγάλο εύρος υπηρεσιών και συναλλαγών.

 Το Drupal μπορεί να εκτελεστεί σε διάφορες πλατφόρμες, συμπεριλαμβανομένων των λειτουργικών συστημάτων Windows, Mac OS X, Linux, FreeBSD, ή οποιασδήποτε πλατφόρμας που υποστηρίζει είτε το διακομιστή ιστοσελίδων Apache HTTP Server (έκδοση 1.3+), είτε το Internet Information Services (έκδοση IIS5+), καθώς επίσης και τη γλώσσα προγραμματισμού PHP (έκδοση 4.3.3+). Το Drupal απαιτεί μια βάση δεδομένων όπως η MySQL και η PostgreSQL για την αποθήκευση του περιεχομένου και των ρυθμίσεών του.

## **5.8.1 Σχεδίαση**

 Το Drupal έχει λάβει επαίνους από τους διαχειριστές ιστοσελίδων, σχεδιαστές και προγραμματιστές για τον αρθρωτό σχεδιασμό του, που παρέχει το βασικό του στρώμα, ή «πυρήνα», να παρέχει τα βασικά χαρακτηριστικά του Drupal στην προεπιλεγμένη εγκατάστασή του. Πρόσθετα χαρακτηριστικά λειτουργικότητας και παρουσίασης μπορούν να επεκταθούν στον πυρήνα με την πρόσθεση προσαρτώμενων μονάδων και θεματικών παραλλαγών.

 Οι μονάδες του Drupal χρησιμοποιούνται για να «υπερβούν» τα ενσωματωμένα χαρακτηριστικά του πυρήνα, επεκτείνοντας έτσι ή και αντικαθιστώντας την εξ' ορισμού συμπεριφορά του Drupal, χωρίς την επέμβαση στον αυτούσιο κώδικα των αρχείων του πυρήνα του Drupal. Η δυνατότητα αυτή της τροποποίησης της λειτουργικότητας του πυρήνα έχει επίπτωση στην προσαρμοστικότητα του Drupal καθώς και στην ασφάλειά του, ειδικότερα σε θέματα ασφαλείας, όπως η έγχυση εντολών SQL (SQL injection).

Προσαρμοσμένες θεματικές παραλλαγές, που μπορούν να προστεθούν χωρίς να επηρεάζουν τον πυρήνα του Drupal, χρησιμοποιούν προτυποποιημένες μορφές Μονάδων.

 Ο πυρήνας του Drupal έχει σχεδιαστεί βάση ενός συστήματος από hook, ή callback, που επιτρέπει στις γραμμένες από την κοινότητα μονάδες να εισάγουν συναρτήσεις στο μονοπάτι εκτέλεσης του Drupal. Οι μονάδες που περιέχονται στον πυρήνα του Drupal παρέχουν στους χρήστες τη δυνατότητα να:

- Υποβάλλουν, αναθεωρούν και να κατηγοριοποιούν την ύλη.
- Εκτελούν αναζητήσεις.
- Υποβάλλουν σχόλια.
- Λαμβάνουν μέρος σε φόρουμ συζητήσεων.
- Ψηφίζουν σε ψηφοφορίες.
- Δουλεύουν σε συνεργατικά συγγραφικά έργα.
- Τροποποιούν και βλέπουν προσωπικά προφίλ.
- Επικοινωνούν μεταξύ τους ή και με τους διαχειριστές του ιστοτόπου.
- Αλλάζουν την εμφάνιση του ιστοτόπου με έτοιμες ή φτιαγμένες με το χέρι θεματικές παραλλαγές.
- Δημιουργούν μενού με πολλαπλά επίπεδα.
- Βλέπουν τη γραφική διεπαφή και τα μηνύματα στην μητρική τους γλώσσα.
- Παρέχουν ροές RSS.
- Συλλέγουν περιεχόμενο από ροές RSS άλλων ιστοτόπων.
- Εγγράφονται ως χρήστες και να διαχειρίζονται τους λογαριασμούς τους.
- Καθορίζουν ρόλους χρηστών, με τον ορισμό αδειών (permissions) στους χρήστες για τη χρησιμοποίηση επιλεγμένων χαρακτηριστικών του ιστοτόπου.
- Χρησιμοποιούν κανόνες πρόσβασης για την άρνηση πρόσβασης στον ιστοτόπο σε συγκεκριμένα ονόματα χρηστών, διευθύνσεις ηλεκτρονικού ταχυδρομείου και διευθύνσεις IP.
- Λαμβάνουν στατιστικά και αναφορές για τους διαχειριστές.
- Χειρίζονται θέματα λανθάνουσας μνήμης και απόπνιξης ώστε να βελτιώσουν την απόδοση του ιστοτόπου σε περιόδους μεγάλης κίνησης.
- Δημιουργούν και καθορίζουν διάφορα φίλτρα εισόδου και μορφότυπους ύλης.
- Δημιουργούν φιλικές στο χρήστη, εύκολες προς απομνημόνευση, διευθύνσεις URL (πχ. "[www.mysite.com/products"](http://www.mysite.com/products) αντί για "[www.mysite.com/?q=node/432"](http://www.mysite.com/?q=node/432))

Επιπρόσθετα, ο ιστοτόπος του Drupal παρέχει εκατοντάδες δωρεάν μονάδες γραμμένες από την κοινότητα του Drupal, που παρέχουν:

- Δυνατότητες συστημάτων ηλεκτρονικού εμπορίου (e-commerce).
- Χαρακτηριστικά ροής εργασιών.
- Γκαλερί φωτογραφιών.
- Σελίδες ομάδων ατόμων (οργανικά γκρουπ).
- Χάρτες ιστοτόπου για το Google.
- Αντικείμενα Amazon.
- **·** Διαχείριση λιστών ηλεκτρονικού ταχυδρομείου.
- Ένα σύστημα διαχείρισης των συστατικών στοιχείων σχέσεων (Customer relationship management, CRM), το CiviCRM.

• Ενσωμάτωση με ένα "Concurrent Versions System" (CVS).

## **5.8.2 Προετοιμασία υπολογιστή για το Drupal**

Για να μπορέσουμε να εγκαταστήσουμε στον υπολογιστή μας το Drupal, πρώτα χρειάστηκε να κάνουμε την απαραίτητη προετοιμασία. Το Drupal όπως και πολλά άλλα opensource CMS χρειάζεται αρχικά έναν web server για να τρέξει. Θα μπορούσαμε να χρησιμοποιήσουμε είτε τον Apache (1.3 ή 2.x), είτε τον IIS της Microsoft, αλλά όπως προτείνουν και οι δημιουργοί του Drupal η καλύτερη λύση είναι η 1η. Επίσης το Drupal χρειάζεται και την γλώσσα PHP. Τέλος το τρίτο απαραίτητο συστατικό που έπρπε να έχουμε στον υπολογιστή μας, είναι ένας database server. Το Drupal δουλεύει είτε με MySQL είτε με PostgreSQL, συστήνοντας ως καλύτερη λύση κάποια έκδοση της MySQL. Και τα τρία βασικά συστατικά που χρειαζόμασταν (Apache, PHP, MySQL) είναι εργαλεία OpenSource τα οποία μπορούσαμε να τα βρούμε δωρεάν στο δίκτυο.

## **5.8.3 Γιατί Drupal**

Καταλήξαμε στο Drupal διότι σε σχέση με άλλα υπερτερεί στα:

• Έλεγχος περιεχομένου – Μπορεί κάνεις να ρυθμίσει το Drupal ώστε να αποθηκεύει κάθε αλλαγή που γίνεται στο περιεχόμενο όποτε αυτός το επεξεργάζεται. Αυτό σημαίνει ότι μπορεί να πάει κάνεις βήματα πίσω για να δει ή να επανέλθει σε μια παλιά έκδοση του περιεχομένου αν θέλει.

- Κατηγοριοποίηση του περιεχομένου Το Drupal έχει ένα ισχυρό σύστημα ταξινόμησης (κατηγοριοποίησης) του περιεχομένου. Κάθε κατηγορία περιεχομένου μπορεί να περιορίζεται σε ορισμένους τύπους περιεχομένου που περιλαμβάνει.
- Διαχείριση χρηστών Το Drupal έχει σχεδιαστεί για χρήση από κοινότητες χρηστών οπότε και έχει ένα ισχυρό σύστημα κατανομής και διαχείρισης χρηστών και ρόλων σ' αυτούς.
- Προσαρμοσμένο περιεχόμενο Μπορείτε να χρησιμοποιήσετε το Content Construction Kit (CCK) και τα View Models για τη δημιουργία νέων ειδών περιεχομένου, χωρίς να ξέρετε να γράφετε κώδικα. Μερικά παραδείγματα των "τύπων περιεχομένου" είναι τα Blogs, ειδήσεις, φόρουμ, οδηγοί χρήσεως, μικρές αγγελίες, podcasts.
- Εξαιρετική βοήθεια και Τεκμηρίωση (documentation) Περιλαμβάνει τα επίσημα εγχειρίδια, πολλά tutorials, blogs, videos, και podcasts. Υπάρχει ακόμη και μια Drupal Dojo κοινότητα όπου μπορείτε να μάθετε πώς μπορείτε να γίνετε ninja Drupal.
- PHP Template Το Drupal χρησιμοποιεί την PHP Template μηχανή, η οποία δεν απαιτεί καμία γνώση PHP.
- Μεγάλη Κοινότητα χρηστών Με τόσες σημαντικές τοποθεσίες χρηστών του Drupal, δεν είναι εύκολο να φύγεις σύντομα. Το φόρουμ του Drupal είναι υψηλής δραστικότητας και είναι ένα εξαιρετικό μέρος για να πάρετε απαντήσεις στις ερωτήσεις σας σχετικά με το Drupal. Μπορείτε επίσης να βρείτε βοήθεια για το Drupal σε κανάλια συνομιλίας IRC #drupal-support και #drupaldojo. Τέλος υπάρχουν και τα Drupal Groups.
- Είναι εφαρμογή ανοικτού κώδικα, δηλαδή εφαρμογή ασφαλής, διαρκώς εξελισσόμενη και με μηδενικό κόστος απόκτησης.
- Έχει Ομάδα Ανάπτυξης πολυβραβευμένη για τα προϊόντα που έχει παράξει το προηγούμενο διάστημα.
- Έχει τη δυνατότητα να λειτουργήσει με ελληνικό περιβάλλον διαχείρισης.
- Διαθέτει μια πλήρη γκάμα από δωρεάν, αλλά και εμπορικές, πρόσθετες εφαρμογές (addons, components, modules, bots κλπ), που δίνουν τη δυνατότητα να δώσουμε ακριβώς το χαρακτήρα που θέλουμε εμείς στο δικτυακό μας τόπο.
- Προσθήκη περιεχομένου στον ιστότοπό μας από οποιονδήποτε υπολογιστή διαθέτει σύνδεση στο διαδίκτυο.
- Υπάρχει η δυνατότητα της ομαδικής εργασίας αφού κάθε μέλος έχει τα απαραίτητα δικαιώματα για να επεξεργάζεται ή να δημοσιεύει περιεχόμενο στον ιστότοπο.
- Το Drupal μπορεί να εγκατασταθεί σε Windows, Linux, , MacOSX, Solaris κ.α.

# **5.8.4 Λόγοι για τους οποίους θα πρέπει να σκεφτείτε την χρήση του Drupal για την ανάπτυξη της ιστοσελίδας σας.**

**• Βελτιωμένος έλεγχος των διευθύνσεων URL:** Αντίθετα με το WordPress, το Drupal σου δίνει τον ακριβή έλεγχο πάνω στη δομή των διευθύνσεων URL. Σε κάθε στοιχείο του περιεχομένου στο Drupal σας(το οποίο καλείται κόμβος-node), μπορεί να δοθεί μια διεύθυνση URL(URL alias). Στο WordPress είστε γενικά περιορισμένοι σε ένα τύπο μόνιμης διεύθυνσης για όλες τις θέσεις. Μπορείτε να χρησιμοποιήσετε το

"post slug" αλλά είναι πολύ λιγότερο ακριβής από το URL aliases του Drupal. Μπορείτε ακόμα να αυτοματοποιήσετε την δομή των κοινών διευθύνσεων (URL) για κάθε διαφορετικό τύπο περιεχομένου με την χρήση της μονάδας Pathauto module. Η μονάδα Global Redirect επαναπροσανατολίζει αυτόματα 301 διευθύνσεις από το εσωτερικό του Drupal σε URL alias. Αντίθετα με άλλα συστήματα διαχείρισης περιεχομένου το Drupal προσφέρει στις σελίδες του όμορφες καθαρές διευθύνσεις URLs.

• **Κοινοί τύποι περιεχομένου και Views** : Μπορείτε να χρησιμοποιήσετε τις μονάδες Content Construction Kit(CCK) και Views, για να δημιουργήσετε νέους τύπους περιεχομένου και βελτιωμένες "απόψεις" views για αυτούς τους τύπους χωρίς να γράψετε καθόλου κώδικα. Μερικά παραδείγματα (content types) τύπων περιεχομένου είναι "block posts", "news stories", "forum posts", "tutorials", "classified ads", "podcasts". Μπορείτε να δημιουργήσετε όσους τύπους περιεχομένου επιθυμείτε και να τους παρουσιάσετε με πολλούς διαφορετικούς τρόπους. Τα περισσότερα συστήματα διαχείρισης περιεχομένου απαιτούν το γράψιμο κώδικα για να επιτύχετε αυτούς τους στόχους, αντίθετα στο Drupal δεν απαιτείται καμία προγραμματιστική γνώση.

**• Ο έλεγχος αναθεώρησης:** Μπορείτε να διαμορφώσετε το Drupal ώστε να σώζετε την νέα έκδοση των σελίδων σας κάθε φορά που τις επεξεργάζεστε. Αυτό σημαίνει ότι μπορείτε να πάτε πίσω στην "όψη" ή να επανέλθετε στις παλιές αναθεωρήσεις εάν το θέλετε.

**• Ταξονομία(taxonomy**): Το Drupal έχει ισχυρό σύστημα ταξονομίας(κατηγορία) το οποίο σας επιτρέπει να οργανώσετε και να δώσετε ετικέτες στο περιεχόμενο. Κάθε "λεξιλόγιο" του Drupal(σύνολο

από κατηγορίες) μπορεί να περιοριστεί στους κύριους τύπους περιεχομένου. Για παράδειγμα μπορεί να έχετε περιεχόμενα μπλοκ που επιτρέπουν την ελεύθερη υποβολή ετικετών(όπως οι κατηγορίες του WordPress), ενώ η ενότητα των "νέων" μπορεί να έχει άλλο λεξιλόγιο(σύνολο κατηγοριών) το οποίο μπορεί να επιλεγεί μόνο από μια υπάρχουσα λίστα των κατηγοριών. Μπορείτε ακόμα να έχετε ιεραρχικές κατηγορίες, με μια ή πολλαπλές μητρικές κατηγορίες. Οι βελτιωμένες λειτουργίας ταξονομίας του Drupal, συνδυάζονται με τα CCK και Views, και σας επιτρέπουν να στοχεύσετε εύκολα στις λέξεις κλειδιά τις οποίες ερευνούσατε στο Wordtracker.

• **Διαχείριση χρήστη :** Το Drupal σχεδιάστηκε για ιστοσελίδες σε επίπεδο κοινοτήτων, με τον χρήστη να έχει σημαντικό ρόλο και με λειτουργία ελέγχου πρόσβασης. Μπορείτε να δημιουργήσετε όσους ρόλους χρηστών με επίπεδα πρόσβασης επιθυμείτε. Για παράδειγμα μπορείτε να δημιουργήσετε τους ακόλουθους ρόλους, κάθε ένας εξ' αυτών θα έχει διαφορετικά επίπεδα πρόσβασης στις λειτουργίες: "ανώνυμος επισκέπτης", "εξουσιοδοτημένος χρήστης", "μεσολαβητής", "συντάκτης", "webmaster", "διαχειριστής". Μπορείτε να κρατήσετε τις βελτιωμένες λειτουργίες διαχείρισης των χρηστών απενεργοποιημένες εάν δεν τις χρειάζεστε και να τις ενεργοποιήσετε αργότερα αν η ιστοσελίδα σας αναπτυχθεί σε τέτοιο βαθμό που θα επιθυμούσατε να προσθέσετε περισσότερα κοινοτικά χαρακτηριστικά.

• **Τίτλοι σελίδων και meta tags:** Η μονάδα Page Title του Drupal σας δίνει τον έλεγχο των HTML<titles> στοιχείων, ενώ η μονάδα Meta tags σας δίνει έλεγχο πάνω στις σελίδες σας, μεμονωμένες ετικέτες περιγραφής. Αυτό είναι δύσκολο σε κάποια συστήματα διαχείρισης περιεχομένου, αλλά εύκολο με το Drupal.

• **Άριστη τεκμηρίωση:** Η τεκμηρίωση περιλαμβάνει τα επίσημα εγχειρίδια, την μαζική αναφορά στα API(Application Programming Interface), πολυάριθμα μαθήματα(tutorial), μπλοκ, βίντεο και σειρές ψηφιακών μέσων(podcasts) καθώς και το εξαιρετικό βιβλίο "Pro Drupal Development". Ακόμα υπάρχει η κοινότητα Drupal, Dojo, όπου μπορείς να μάθεις πώς να γίνει ειδικός στο Drupal.

• **PHP Πρότυπο:** Το Drupal χρησιμοποιεί εξ' ορισμού την μηχανή θέματος PHP Template. Το Theming(Θεματοποίηση) στο Drupal είναι πιο εύκολο από ότι στο WordPress και δεν χρειάζεται απαραίτητα κάποια γνώση σε PHP. Ο οδηγός ανάπτυξης για τα θέματα(Theme Developer Guide) του Drupal, είναι μια εξαιρετική πηγή.

•**Τα εγχειρίδια του Drupal:** Αν χρειάζεστε μια λειτουργία που δεν υπάρχει στο Drupal εξ' ορισμού, είναι πολύ πιθανό κάποιος να έχει γράψει το κομμάτι του κώδικα που χρειάζεστε και να το έχει αναρτήσει στο drupal.org.

•**Μεγάλη και φιλική κοινότητα**: Υπάρχουν πολλές σημαντικές ιστοσελίδες που χρησιμοποιούν Drupal. Για να λάβετε μια ιδέα για το μέγεθος της κοινότητας των υπεύθυνων ανάπτυξης, ρίξτε μια ματιά στη λίστα των μονάδων που έχουν προσφερθεί από τα μέλη της κοινότητας.

#### **ΠΕΡΙΓΡΑΦΗ ΙΣΤΟΣΕΛΙΔΑΣ**

 Aς δούμε πρώτα σε γενικές γραμμές πως λειτουργεί η σελίδα που έχει δημιουργηθεί. Πρώτα απόλα, μπαίνει ο σπουδαστής στο site και κάνει εγγραφή εάν δεν έχει κάνει ήδη. Μέσω της εγγραφής αποκτά username και password τα οποία επιλέγει αυτός. Επιπλέον, του ζητούνται κάποιες βασικές πληροφορίες όπως ο αριθμός μητρώου του. Εάν έχει κάνει ήδη εγγραφή σε προηγούμενο χρόνο, χρειάζεται να κάνει μία απλή σύνδεση (*login*). Στην συνέχεια έχει την δυνατότητα -εφόσον είναι συνδεδεμένος στο site- να επιλέξει ποια εργαστήρια θέλει να παρακολουθήσει. Ο administrator μπορεί να κάνει και τις απαραίτητες ρυθμίσεις, όπως να τσεκάρει το εξάμηνο του σπουδαστή για να επιλέξει το μάθημα. Στο συγκεκριμένο site δείχνουμε απλά τον τρόπο σε απλή μορφή που επιτρέπει στον σπουδαστή να επιλέξει το εργαστήριο.

Αφού επιλέξει το εργαστήριο ο σπουδαστής, είναι υποχρεωμένος να παρακολουθήσει τις συγκεκριμένες ώρες που διδάσκεται το μάθημα (πρωί ή απόγευμα). Επίσης υπάρχουν επιλογές όπως έγκριση του administrator για όταν θα κάνει ο σπουδαστής εγγραφή και επιλογή καινούργιου password εαν τον ξεχάσει ο σπουδαστής.

Στην συνέχεια δίνονται κάποιες εικόνες, οι οποίες έχουν σαν στόχο να περιγράψουν πιο αναλυτικά την σελίδα. Μετά από κάθε εικόνα ακολουθεί η περιγραφή-σχόλιό της.

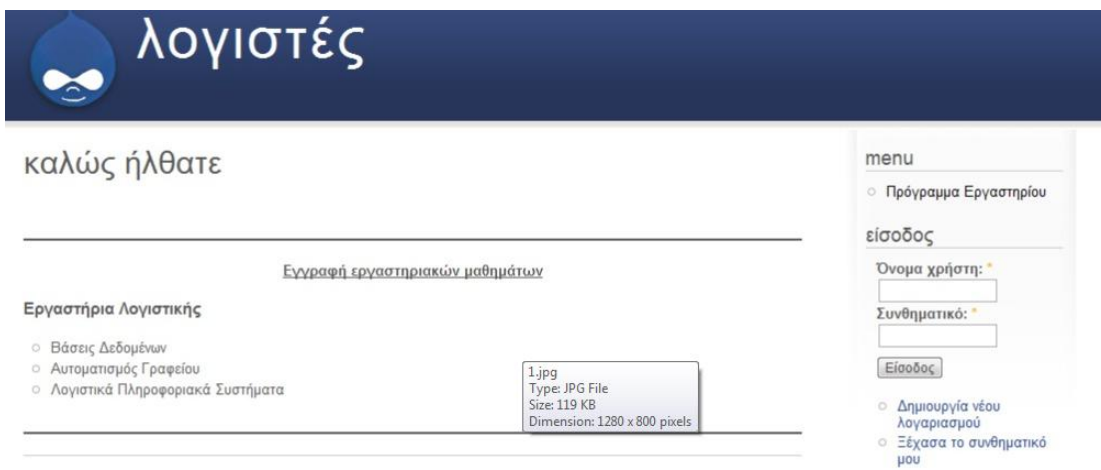

Στην πρώτη εικόνα φαίνεται η αρχική σελίδα του site που δημιουργήθηκε. Υπάρχει ένα μήνυμα που καλωσορίζει τον επισκέπτη ("καλώς ήρθατε"). Δίνονται σε μία λίστα τα μαθήματα-εργαστήρια που μπορεί να παρακολουθήσει ο φοιτητής. Δεξιά βρίσκονται τα πεδία που χρειάζονται για την σύνδεση (login) και την δημιουργία νέου λογαριασμού. Είναι απαραίτητη η ύπαρξή τους στην Αρχική σελίδα μιας και ο χρήστης θα πρέπει σαν πρώτο βήμα, είτε να συνδεθεί είτε να εγγραφεί στην σελίδα.

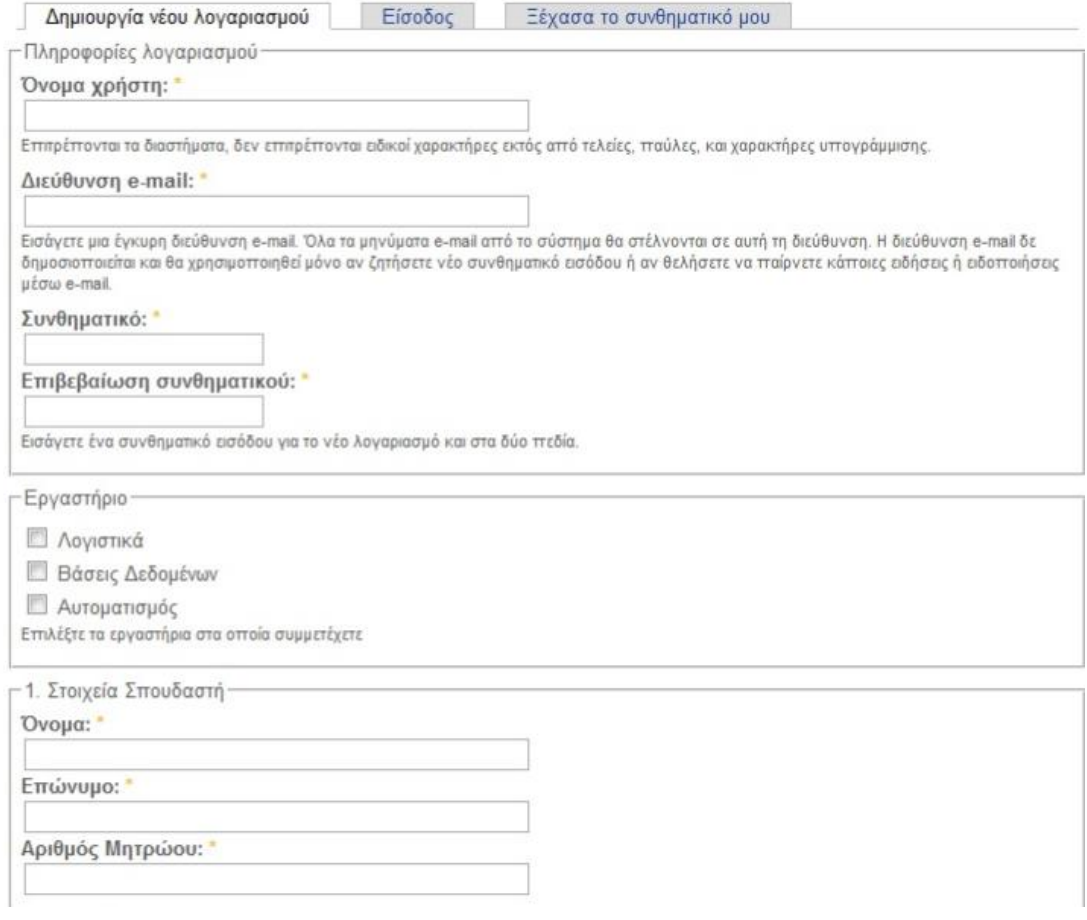

Στην περίπτωση που ο φοιτητής επιλέξει να εγγραφεί, η σελίδα που θα εμφανιστεί φαίνεται στην παραπάνω εικόνα. Ο φοιτητής πρώτα επιλέγει το όνομα χρήστη που επιθυμεί να εμφανίζεται στην σελίδα, δίνει την διεύθυνση e-mail του (η οποία θα χρησιμεύσει σαν τρόπος επικοινωνίας) και επιλέγει τον κώδικό του. Στην συνέχεια, επιλέγει τα εργαστήρια που θα παρακολουθήσει. Τέλος, απαιτείται να δώσει κάποιες βασικές πληροφορίες για το πρόσωπό του, όπως όνομα, επώνυμο και αριθμό μητρώου.

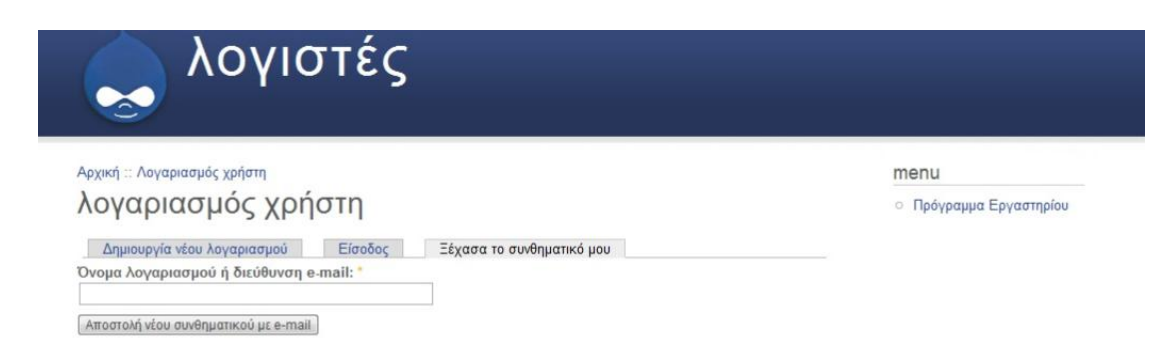

Η παραπάνω εικόνα εμφανίζεται όταν ο χρήστης έχει ξεχάσει τον κωδικό του. Του δίνεται η δυνατότητα να τον επανακτήσει μέσω μιας αποστολής email στο λογαριασμό email που είχε δώσει κατά την εγγραφή.

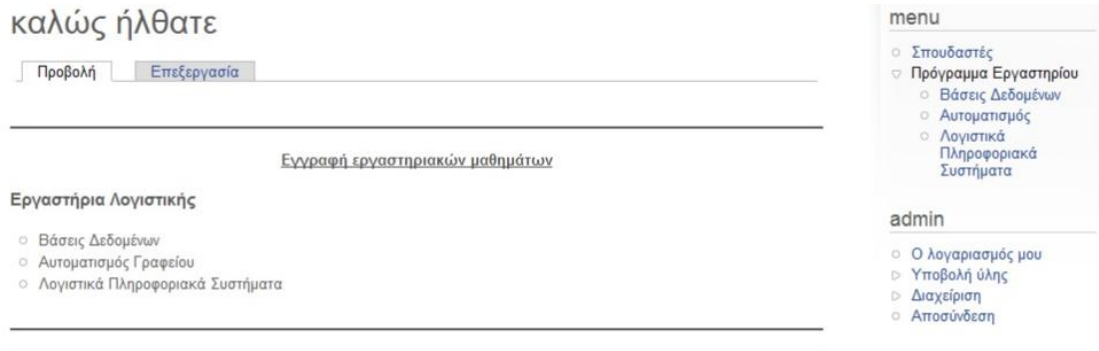

Στην παραπάνω εικόνα βλέπουμε την περίπτωση που έχει συνδεθεί ο administrator στην σελίδα μας. Το μενού δεξιά περιέχει τα εργαστήρια.

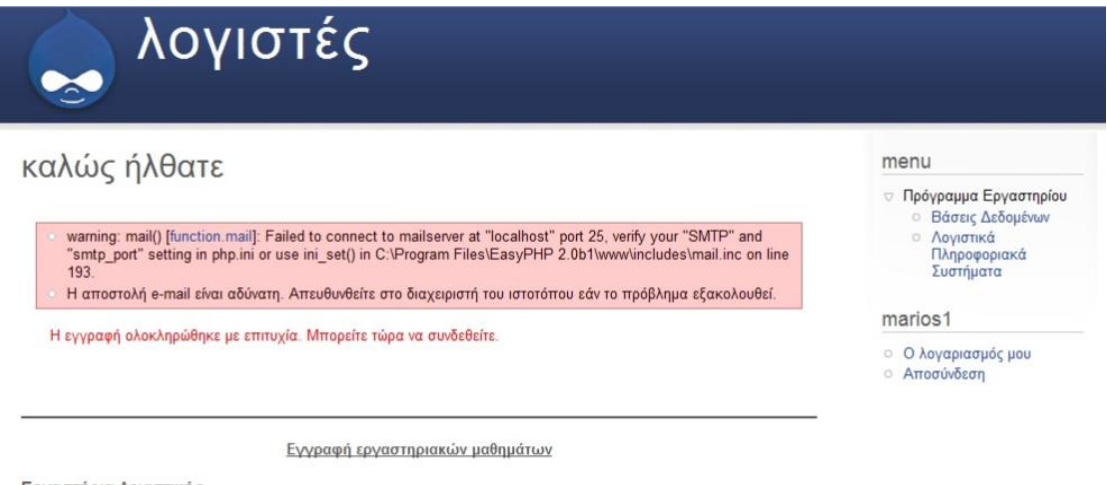

Εργαστήρια Λογιστικής

**Βάσεις Δεδομένων** 

Όπως βλέπουμε παραπάνω ο χρήστης marios1 έχει μόλις συνδεθεί στην σελίδα. Έχει την δυνατότητα να προσπελάσει τα εργαστήρια είτε μέσω της λίστας στο κέντρο είτε μέσω του μενού αριστερά.

#### Аруікп πρόγραμμα εργαστηρίου "βάσεις δεδομένων"

By admin - Posted on Máprioc 23rd, 2009

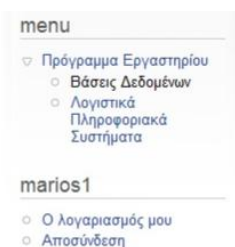

#### Βάσεις Δεδομένων

Αντικείμενο των Βάσεων δεδομένων είναι ότι προσφέρουν την οργάνωση και αποθήκευση σχετιζόμενων δεδομένων στον υλεκτρονικό υπολογιστή ώστε να είναι δυναπή η εξαγωγή της επιθυμητής πληροφορίας.

Το μάθημα καταλαμβάνει 2 ώρες υποχρωτικής συμμετοχής από τους σπουδαστές και έχει κοινή ύλη στο πρωϊνό και στο απογευματινό τμήμα.

Ημέρες Μαθημάτων Εργαστηρίου

Πρωινό Τμήμα

**Ο Τρίτη - 11:00-13:00 - Αίθουσα 7 - Κωνσταντόπουλος Κ.** 

Απογευματινό Τμήμα

Ο Τρίτη - 17:00-19:00 - Αίθουσα 9 - Κωνσταντόπουλος Κ.

Μόλις ο χρήστης επιλέξει το εργαστήριο προς παρακολούθηση με όνομα Βάσεις Δεδομένων, του εμφανίζεται η σελίδα που φαίνεται στην παραπάνω εικόνα. Γίνεται μια μικρή περιγραφή του εργαστηρίου, μαζί με τις ημέρες και ώρες που γίνεται το μάθημα.

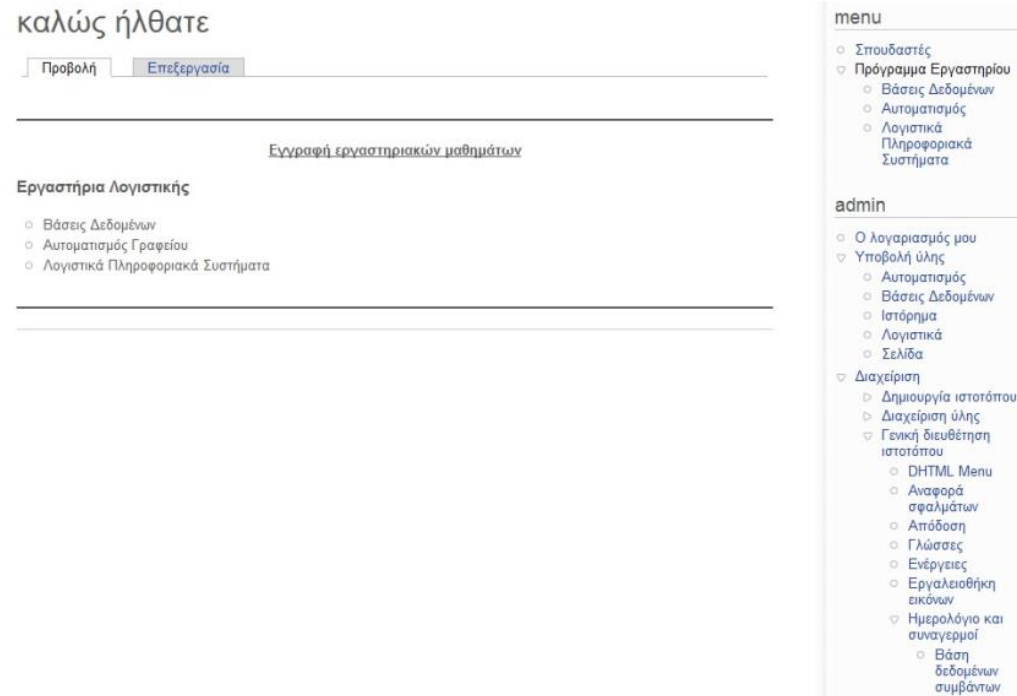

Στην παραπάνω εικόνα φαίνεται όλο το μενού διαχείρισης της σελίδας του administrator. Μπορεί να κάνει υποβολή ύλης, δηλαδή να δημιουργήσει ένα νέο εργαστήριο. Επιπλέον, μπορεί να δαχειριστεί την ιστότοπο, τις γλώσσες, τιε εικόνες, τον κώδικα κτλ..

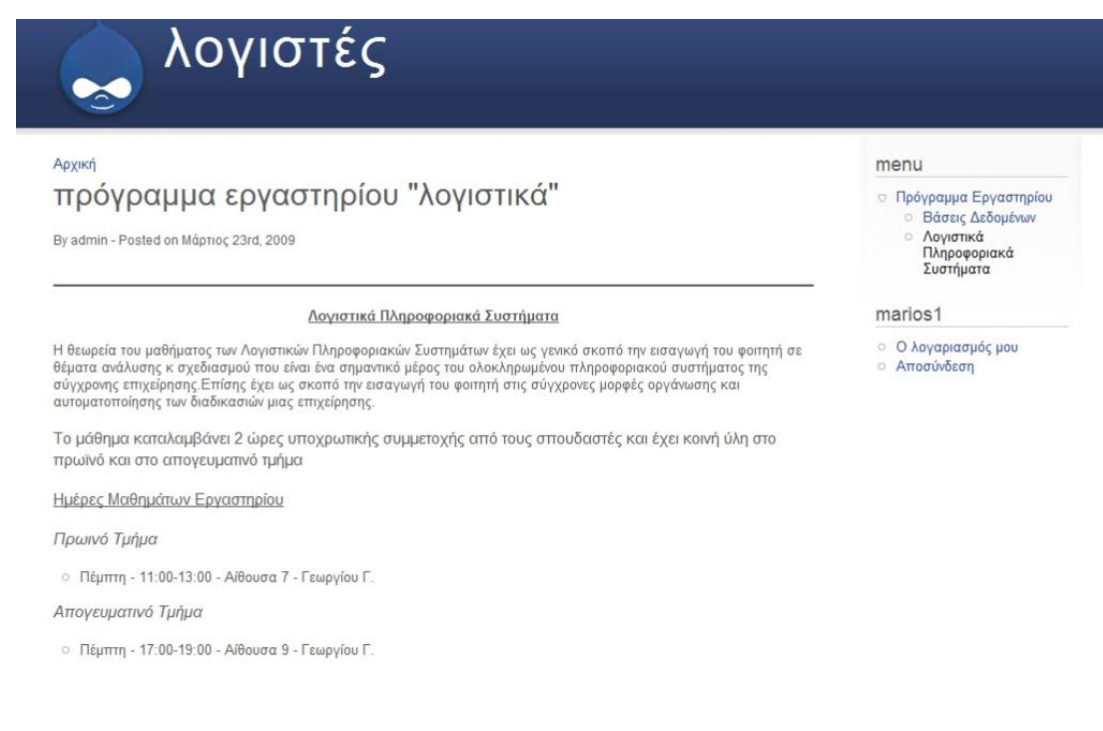

Εδώ περιγράφεται το εργαστήριο με τίτλο "Λογιστικά Πληροφοριακά συστήματα", σε αντίστοιχη λογική με το εργαστήριο "Βάσεων Δεδομένων".

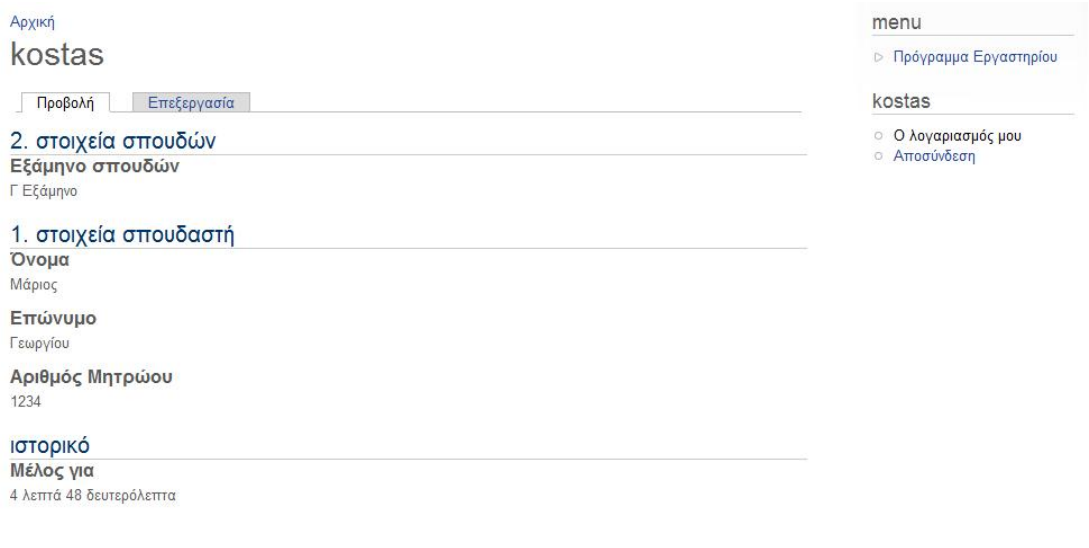

Στην παραπάνω εικόνα φαίνονται τα στοιχεία λογαριασμού του χρήστη kostas. Παρουσιάζεται το εξάμηνο στο οποίο φοιτεί (Γ'), το όνομά του, το επώνυμό του και ο αριθμός μητρώου του. Επιπλέον
παρουσιάζεται το ιστορικό του, δηλαδή ο χρόνος για τον οποίο έχει υπάρξει μέλος.

## **ΣΥΜΠΕΡΑΣΜΑΤΑ**

 Το θεματικό αντικείμενο της παρούσας πτυχιακής εργασίας ήταν ο σχεδιασμός και η υλοποίηση ενός πληροφοριακού συστήματος αυτόματης συμπλήρωσης εργαστηρίων (μαθημάτων) με τη χρήση του Drupal.Μέσα απ'όλη όμως την εργασία μπορούμε να δούμε:

• Την δυνατότητα ιστοσελίδας για τον χρήστη:

Η ιστοσελίδα δίνει την δυνατότητα σε οποιονδήποτε χρήστη να περιηγηθεί μεταξύ διαφόρων κατηγοριών και να αναζητήσει τα μαθήματα που τον/την ενδιαφέρουν έτσι ώστε να δει πληροφορίες για αυτά. Η δημιουργία και ο σχεδιασμός της έγινε με γνώμονα την απλότητα και την ευχρηστία προκειμένου ο χρήστης-φοιτητής να μπορεί να περιηγείται και να βρίσκει αυτό που ψάχνει, με όσο το δυνατόν πιο εύκολο, γρήγορο και κατανοητό τρόπο.

- Την δημιουργία και τον σχεδιασμό της ιστοσελίδας: Σε αυτή την πτυχιακή εργασία έγινε φανερή η δυνατότητα των τεχνολογιών παγκόσμιου ιστού να υποστηρίξουν την διαδικασία διάφορων δραστηριοτήτων και πιο συγκεκριμένα,να βοηθήσει τους φοιτητές να εγγραφούν στα εργαστήρια τους.
- Δυνατότητα τεχνολογιών παγκοσμίου ιστού:

Η σύγχρονη τεχνολογία του παγκόσμιου ιστού έχει βοηθήσει σε τεράστιο βαθμό στον διαμοιρασμό πληροφορίας και πληροφόρησης μεταξύ ατόμων με κοινά ενδιαφέροντα ή κοινούς στόχους. Στην περίπτωσή μας η ομάδα αυτή αποτελείται από φοιτητές. Οι φοιτητές επιθυμούν την παρακολούθηση

συγκεκριμένων εργαστηρίων και ο διαχειριστής (administrator) έχει τον ρόλο της εισαγωγής και διαμοίρασης της πληροφορίας.

## **ΒΙΒΛΙΟΓΡΑΦΙΑ**

- PHP, MySQL Conference, Rasmus Lerdorf 2003
- PHP and MySQL Web Development, Luke Welling and Laura Thomson 2001
- Σημειώσεις μαθήματος Βάσεων Δεδομένων,Λογιστικών Πληροφοριακών Συστημάτων
- [http://en.wikipedia.org/wiki/Main\\_Page](http://en.wikipedia.org/wiki/Main_Page)
- <http://drupal.org>
- <http://www.w3schools.com/html/>
- <http://www.php.net/>
- <http://www.mysql.com/>
- <http://el.wikipedia.org/wiki/>Βάση\_δεδομένων
- <http://www.opensourcecms.com/>
- [http://www.phpmyadmin.net/home\\_page/index.php](http://www.phpmyadmin.net/home_page/index.php)